## **URIs**

## URIs

Camel makes extensive use of URIs to allow you to refer to endpoints which are lazily created by a [Component](https://cwiki.apache.org/confluence/display/CAMEL/Component) if you refer to them within [Routes](https://cwiki.apache.org/confluence/display/CAMEL/Routes).

important

Make sure to read How do I configure endpoints to learn more about configuring endpoints. For example how to refer to beans in the [Registry](https://cwiki.apache.org/confluence/display/CAMEL/Registry) or how to use raw values for password options, and using [property placeholders](https://cwiki.apache.org/confluence/display/CAMEL/Using+PropertyPlaceholder) etc.

## **Current Supported URIs**

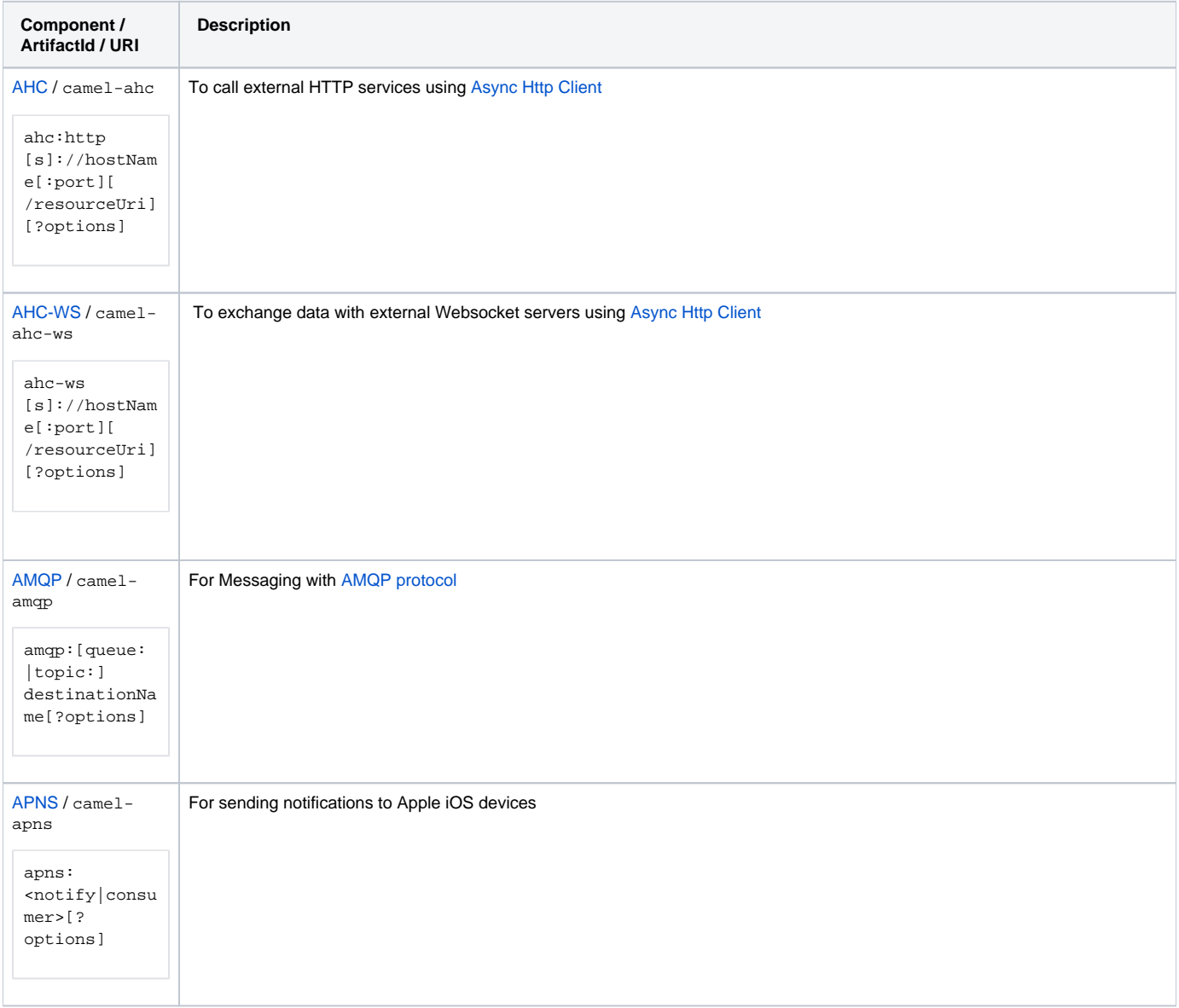

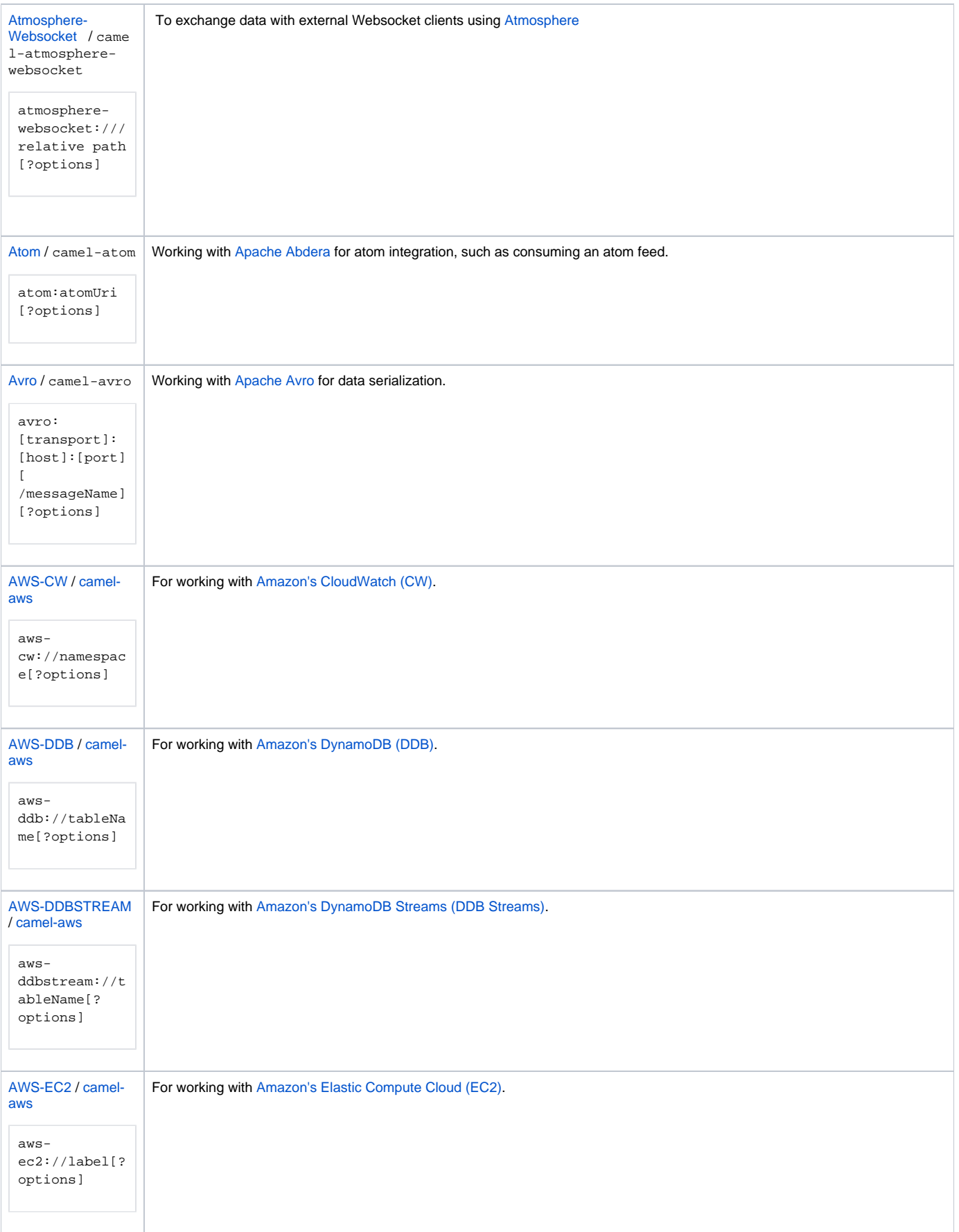

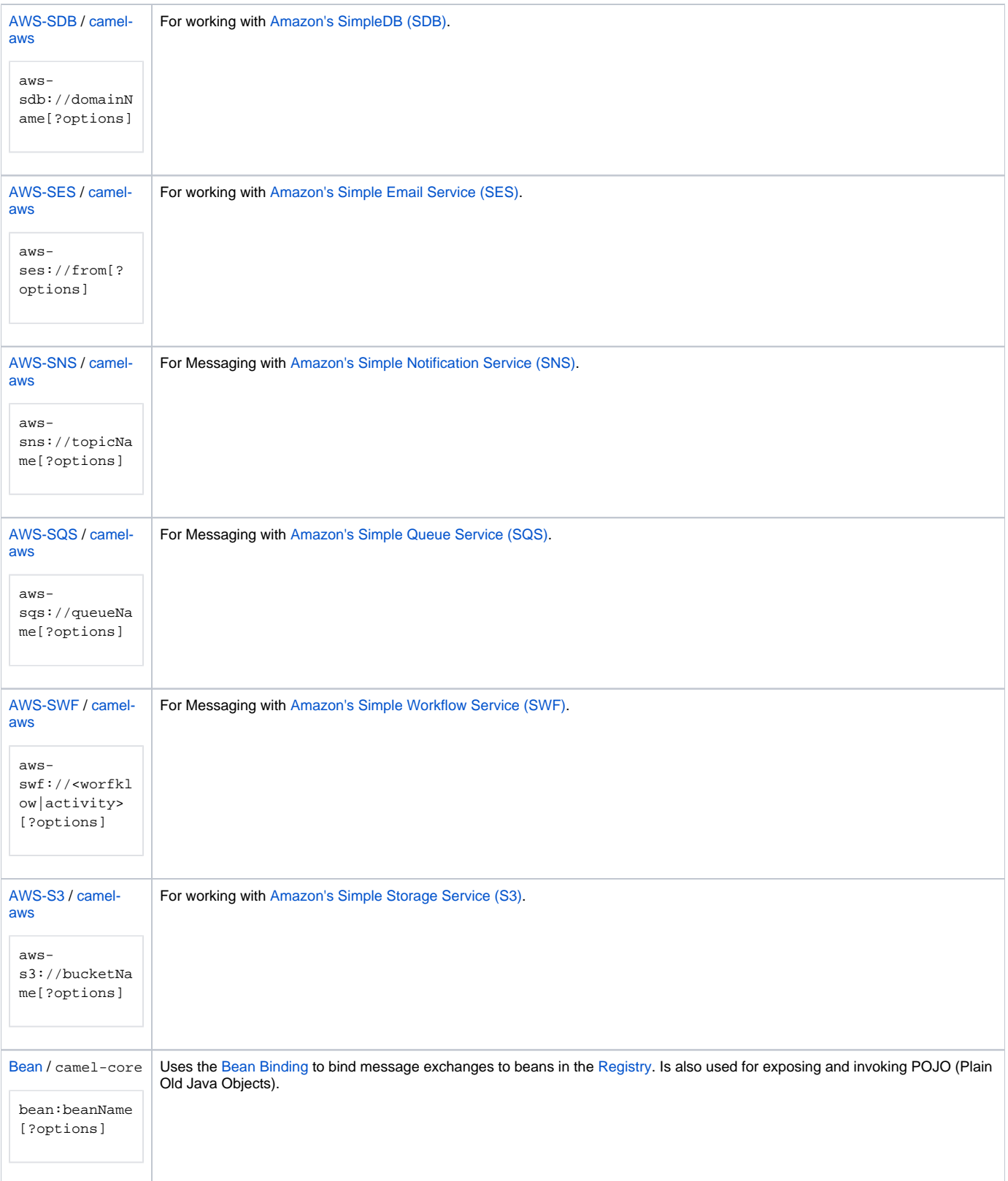

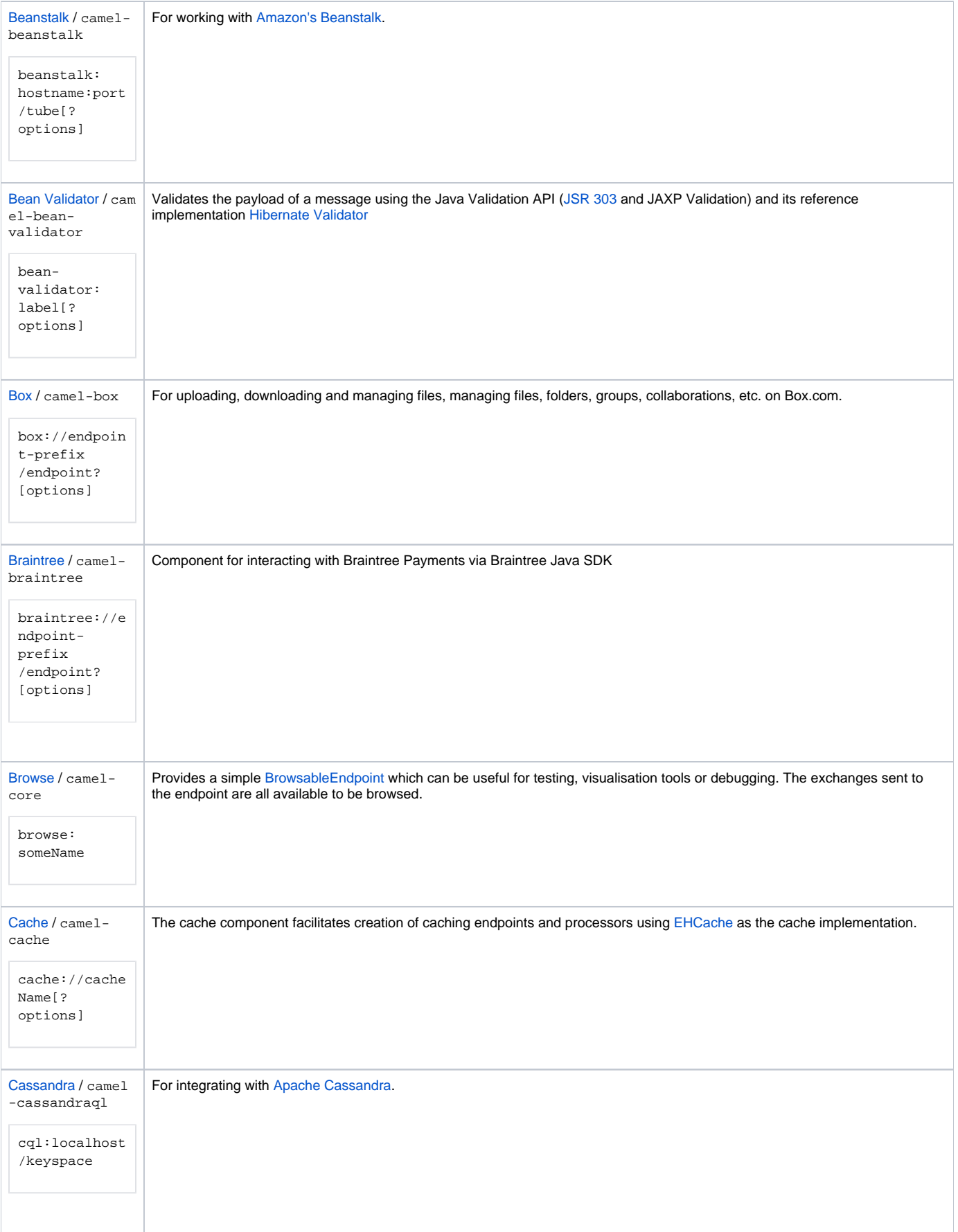

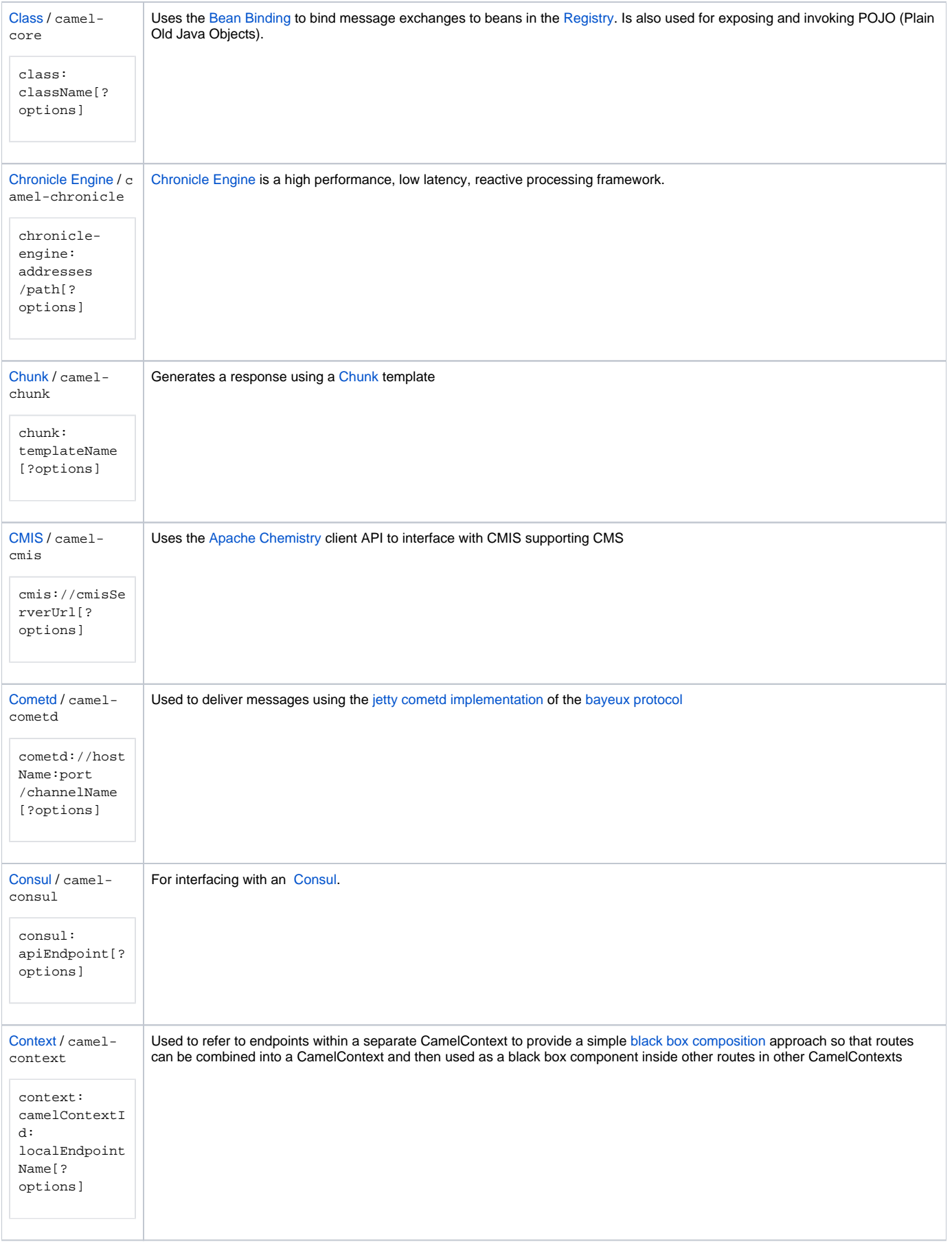

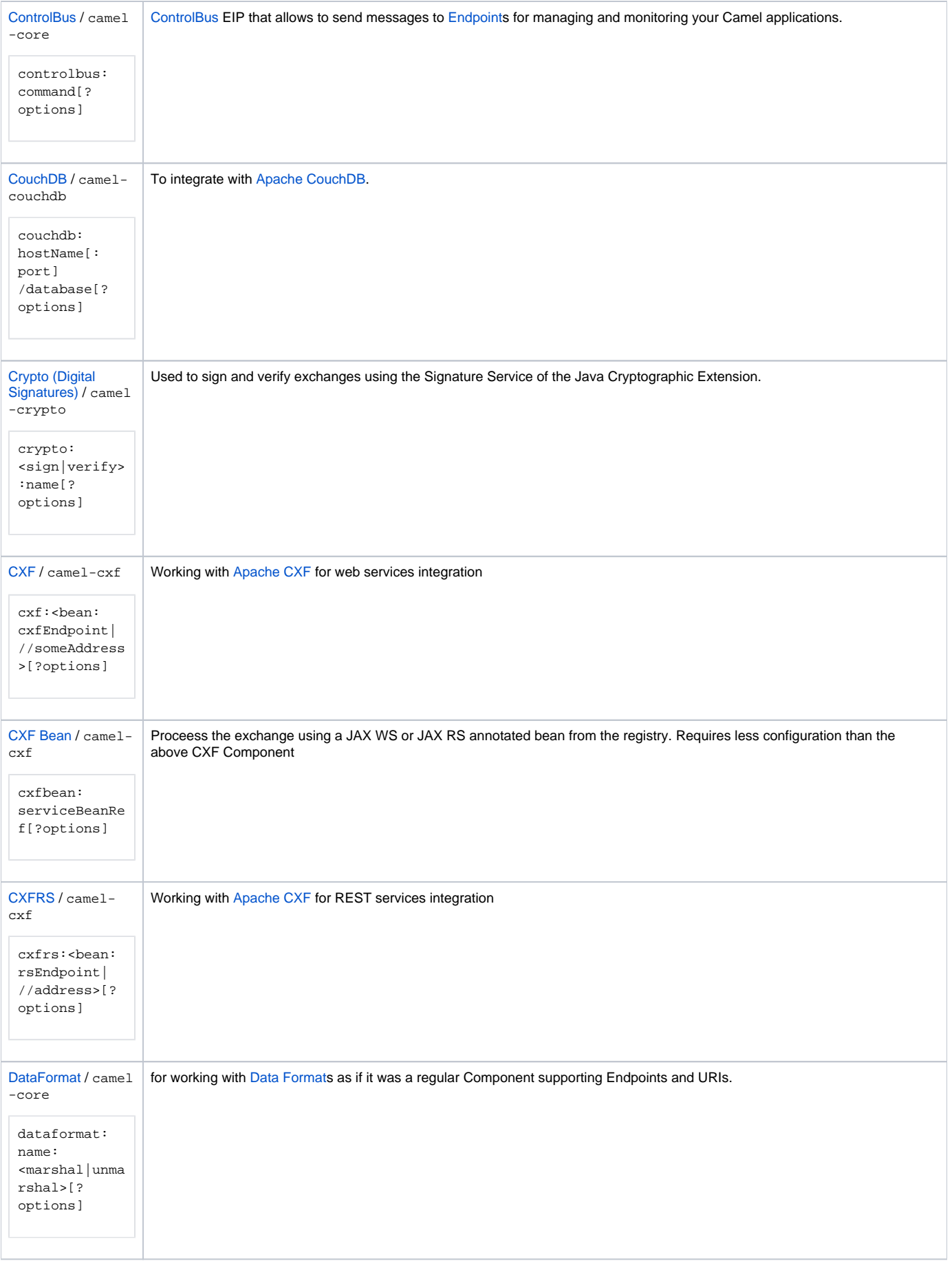

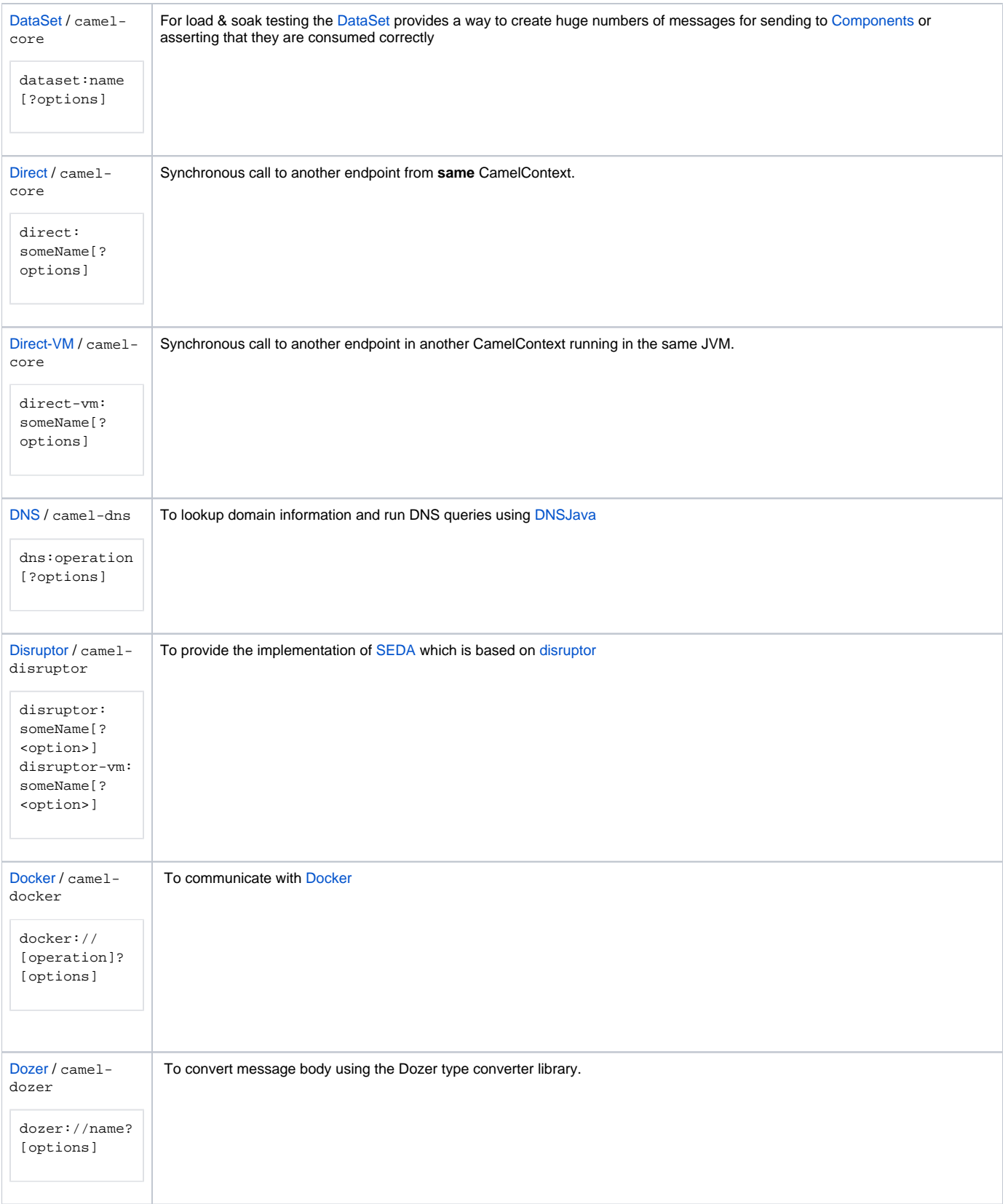

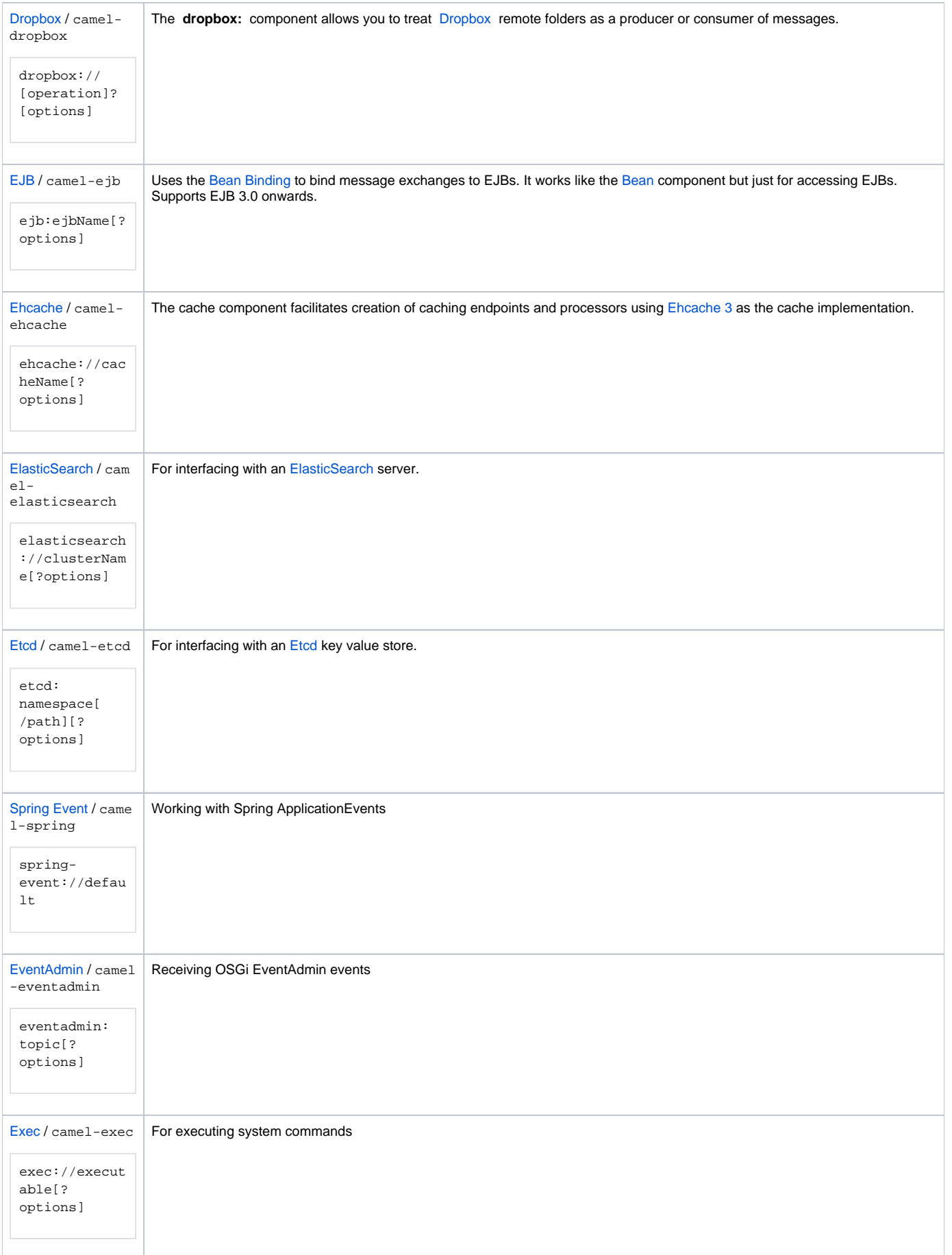

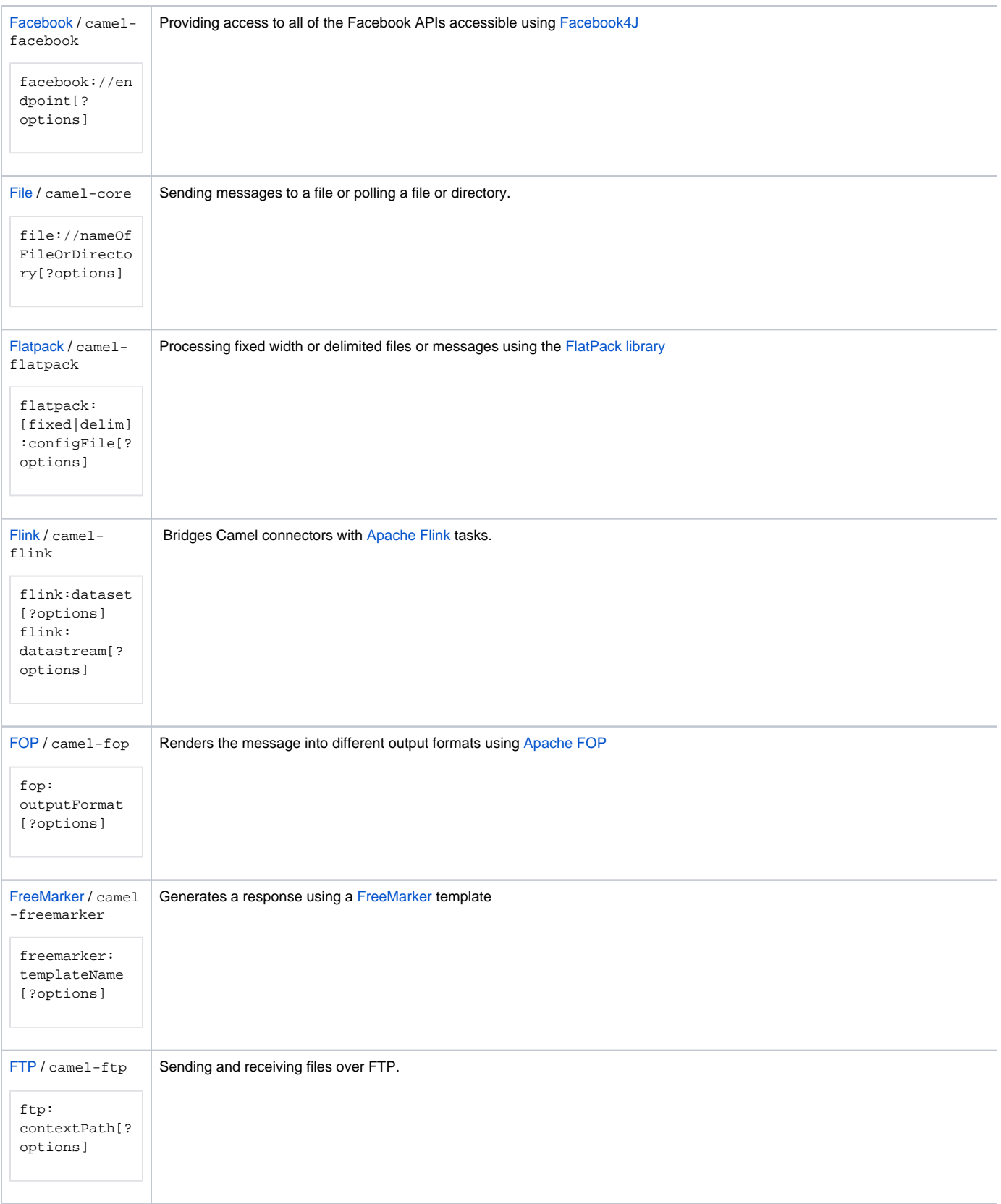

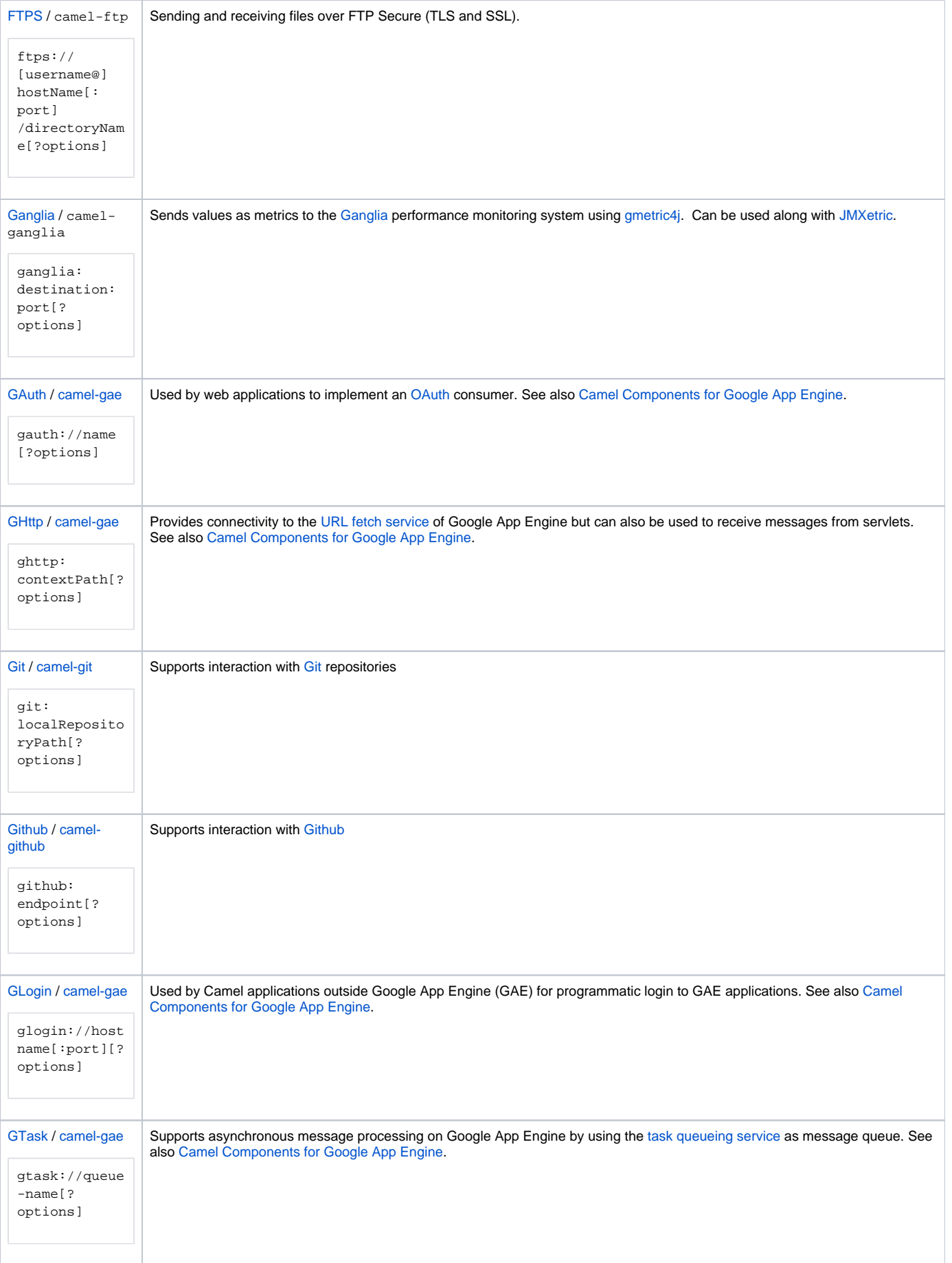

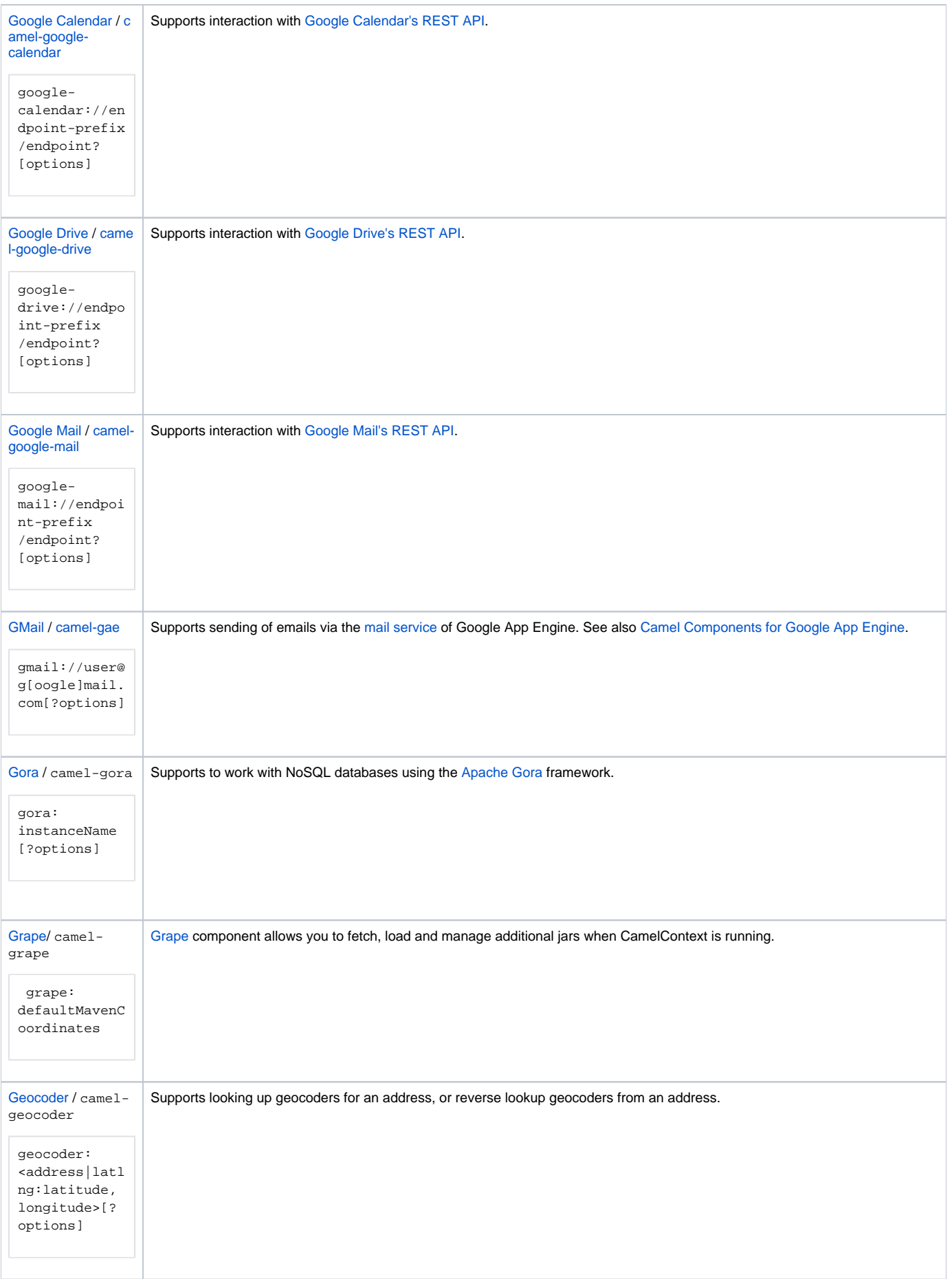

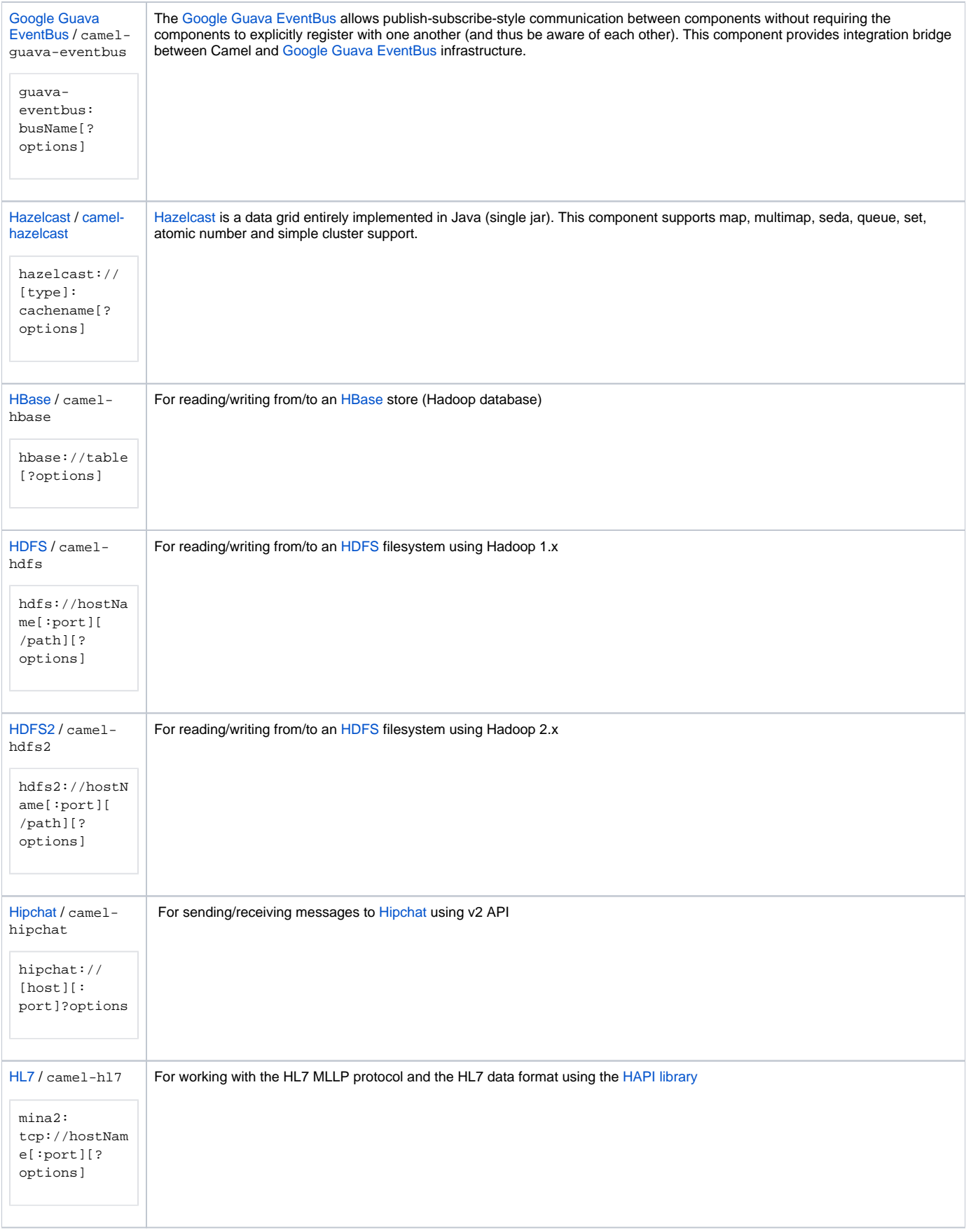

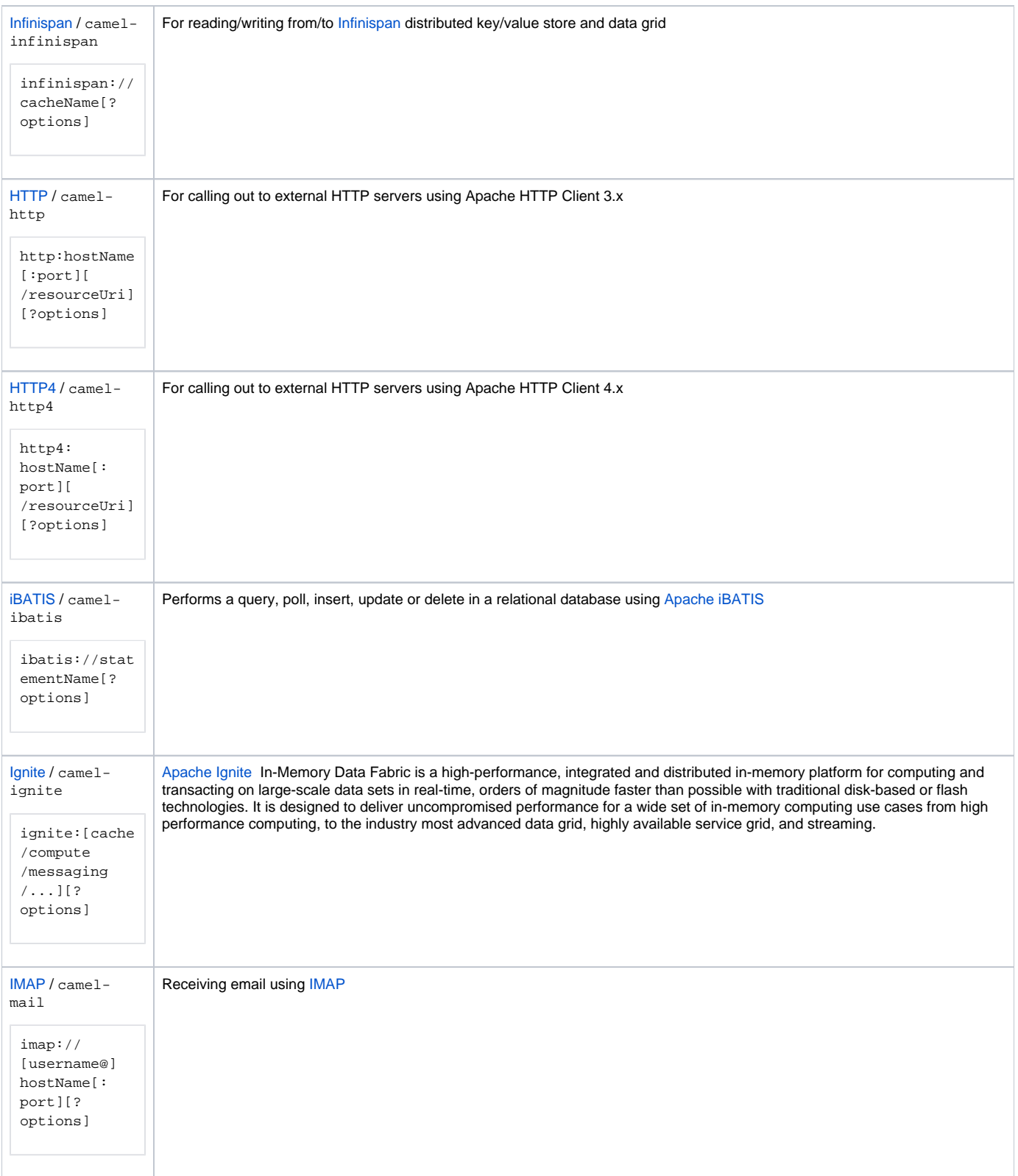

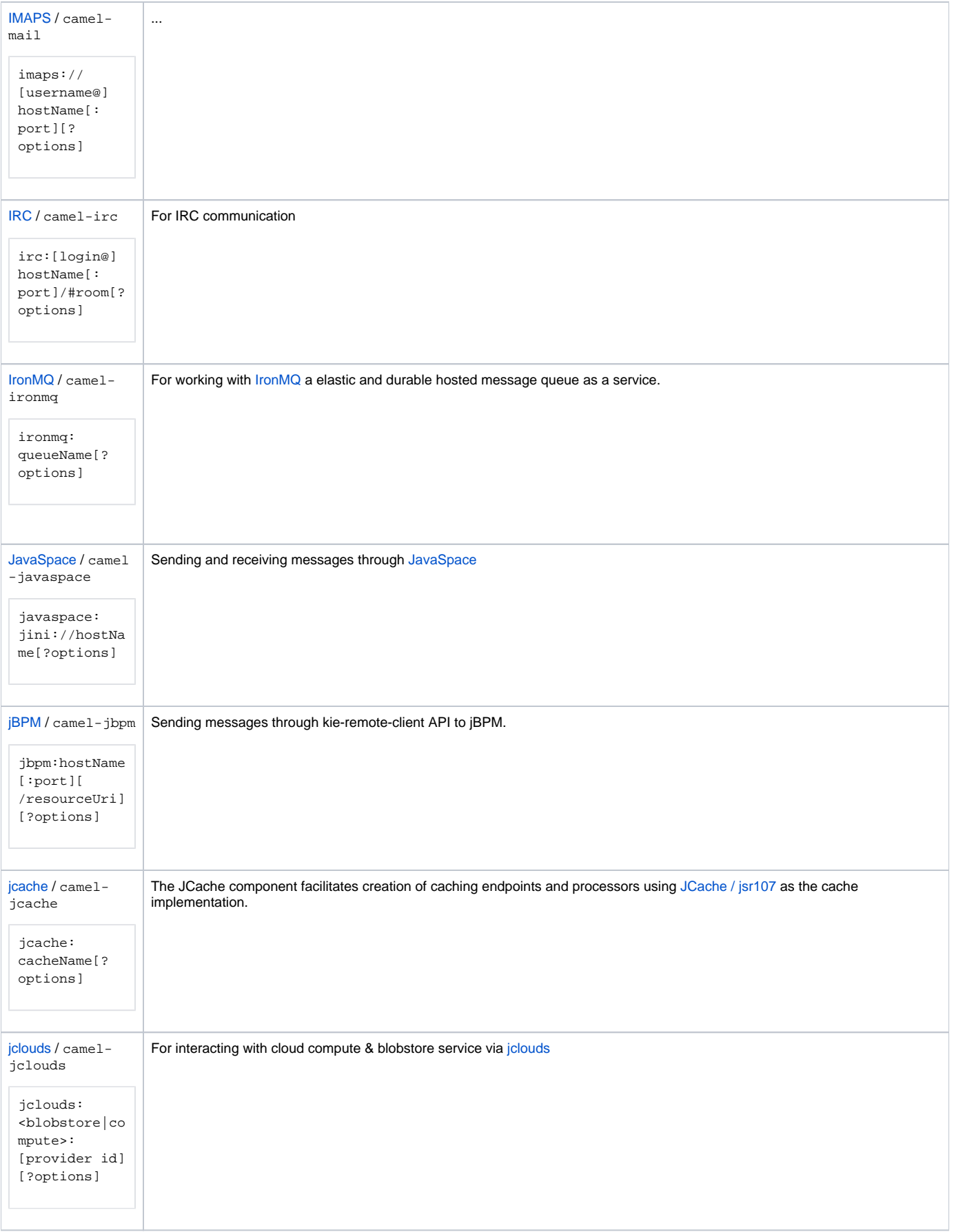

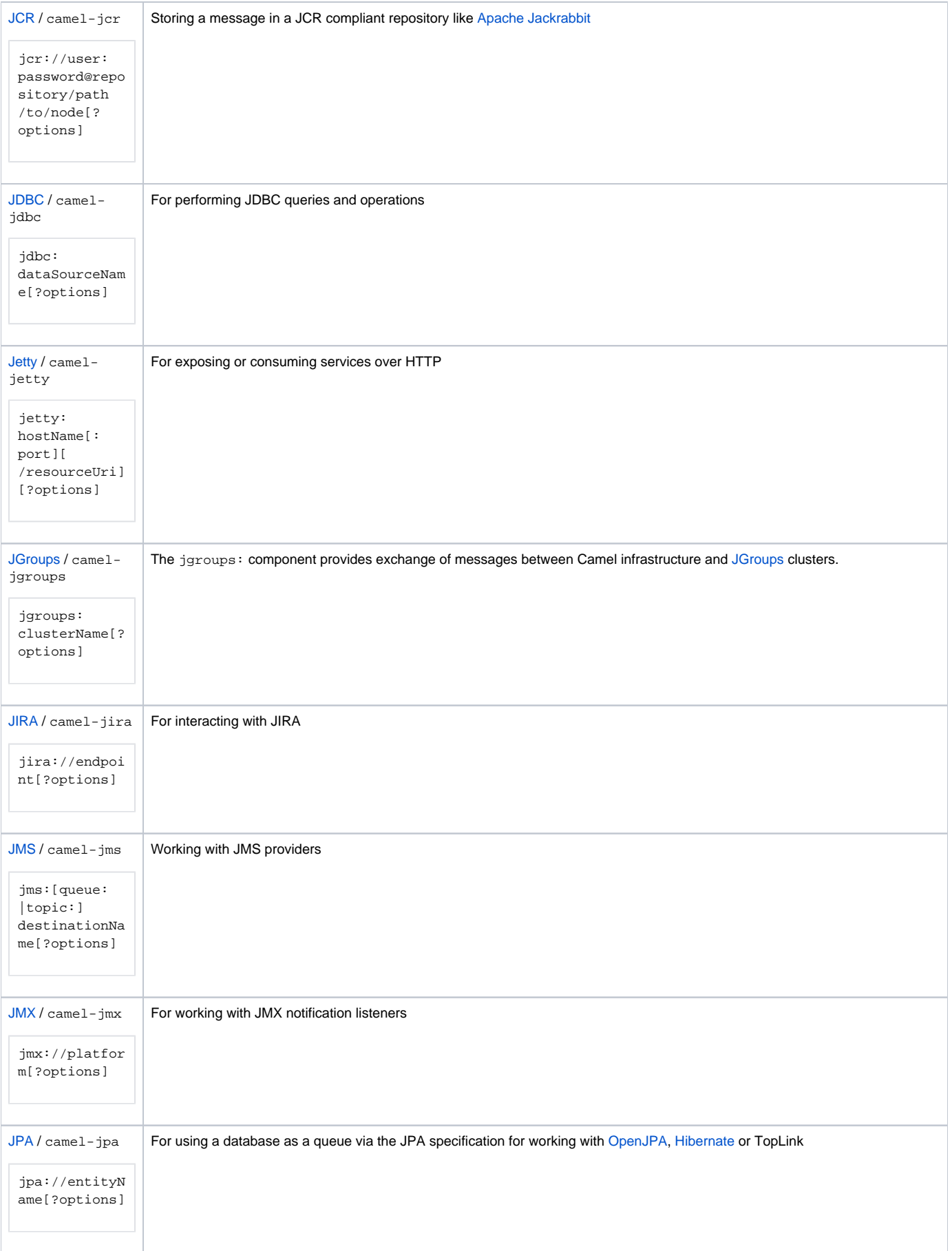

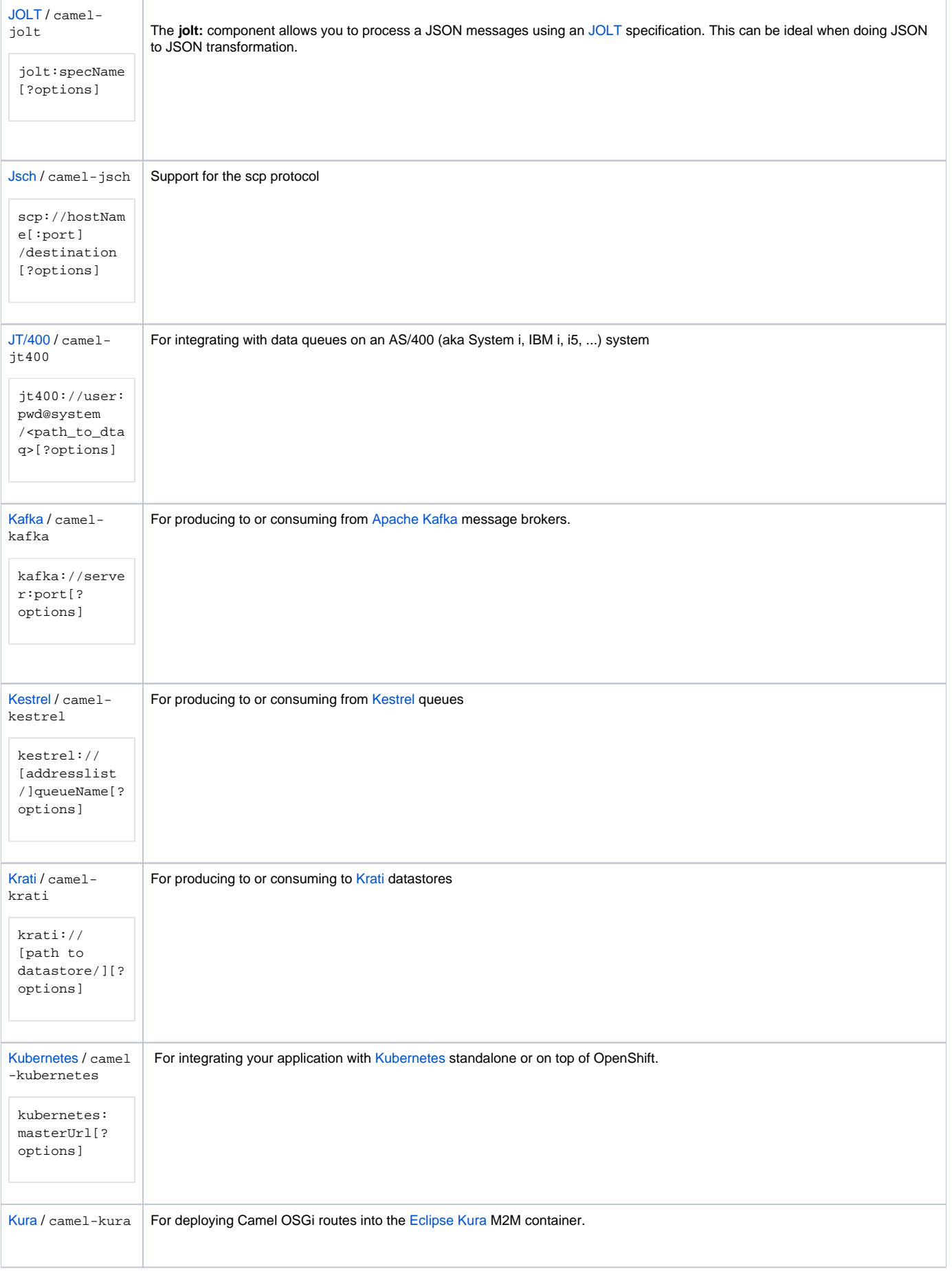

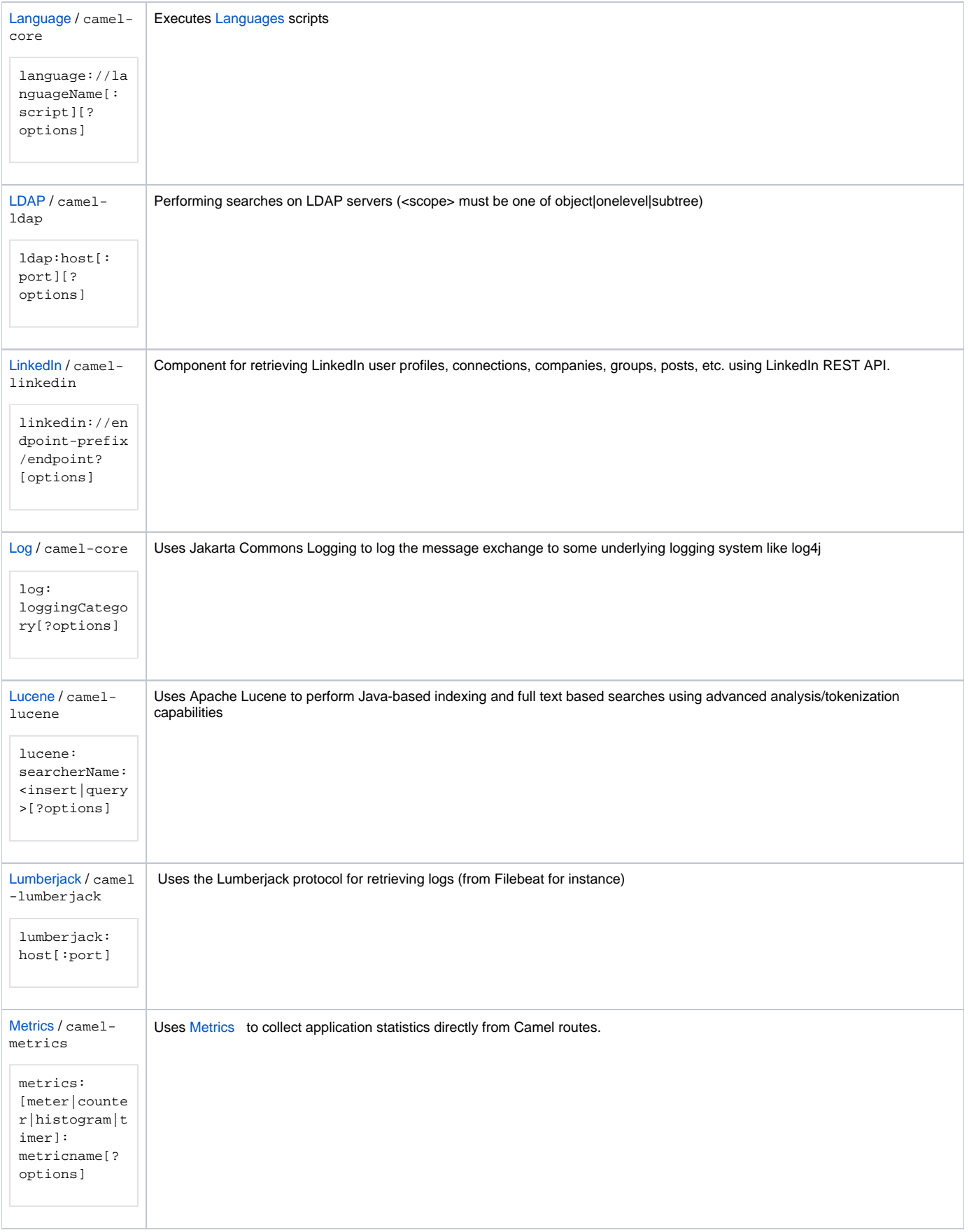

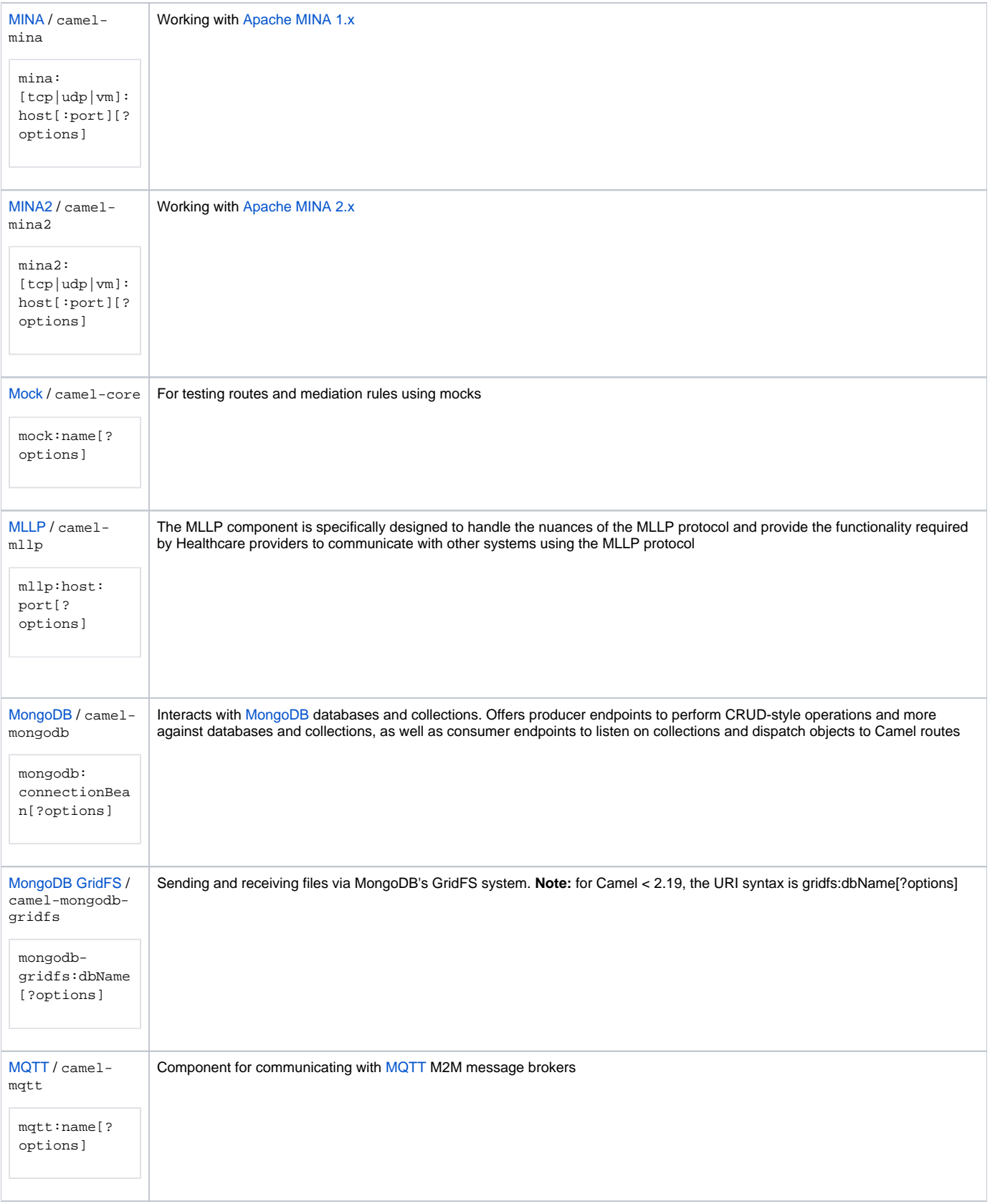

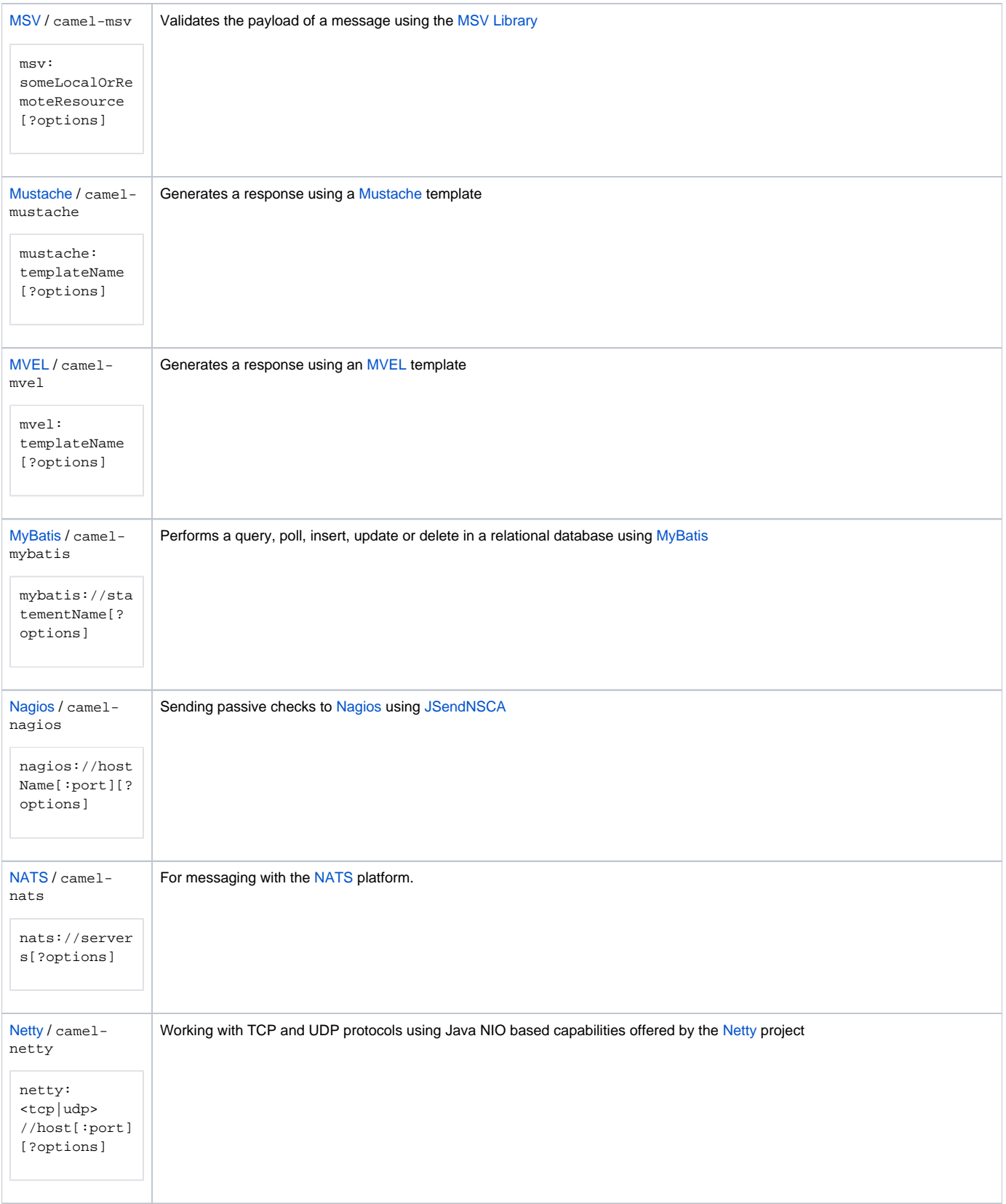

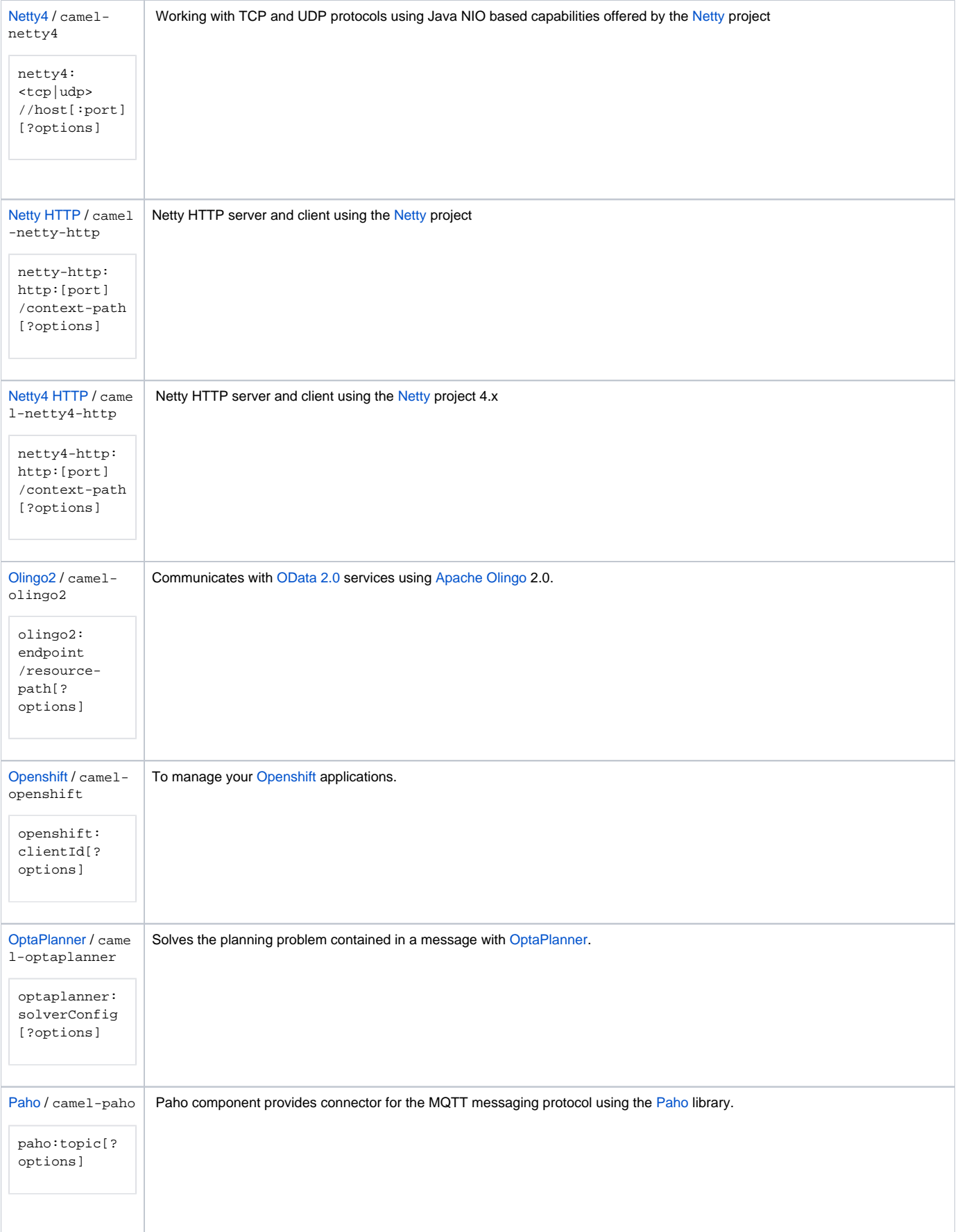

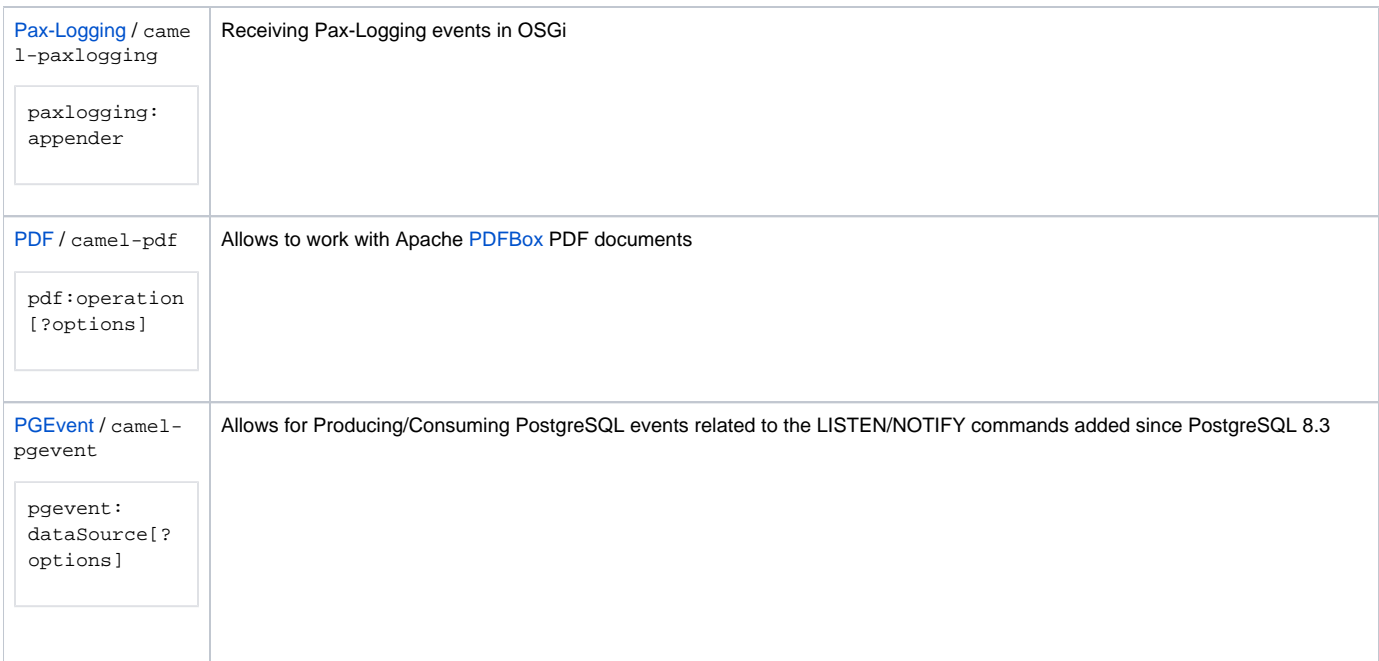

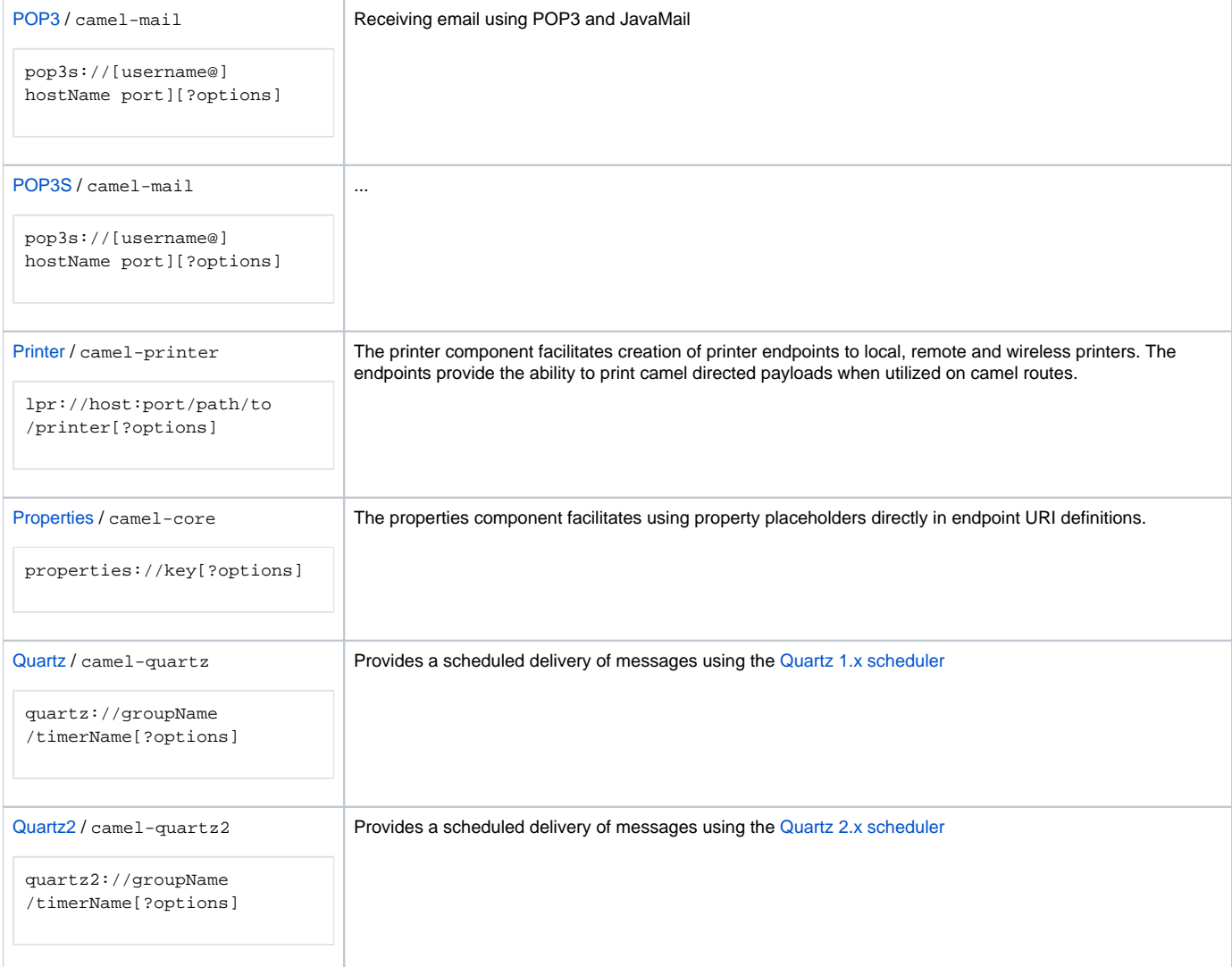

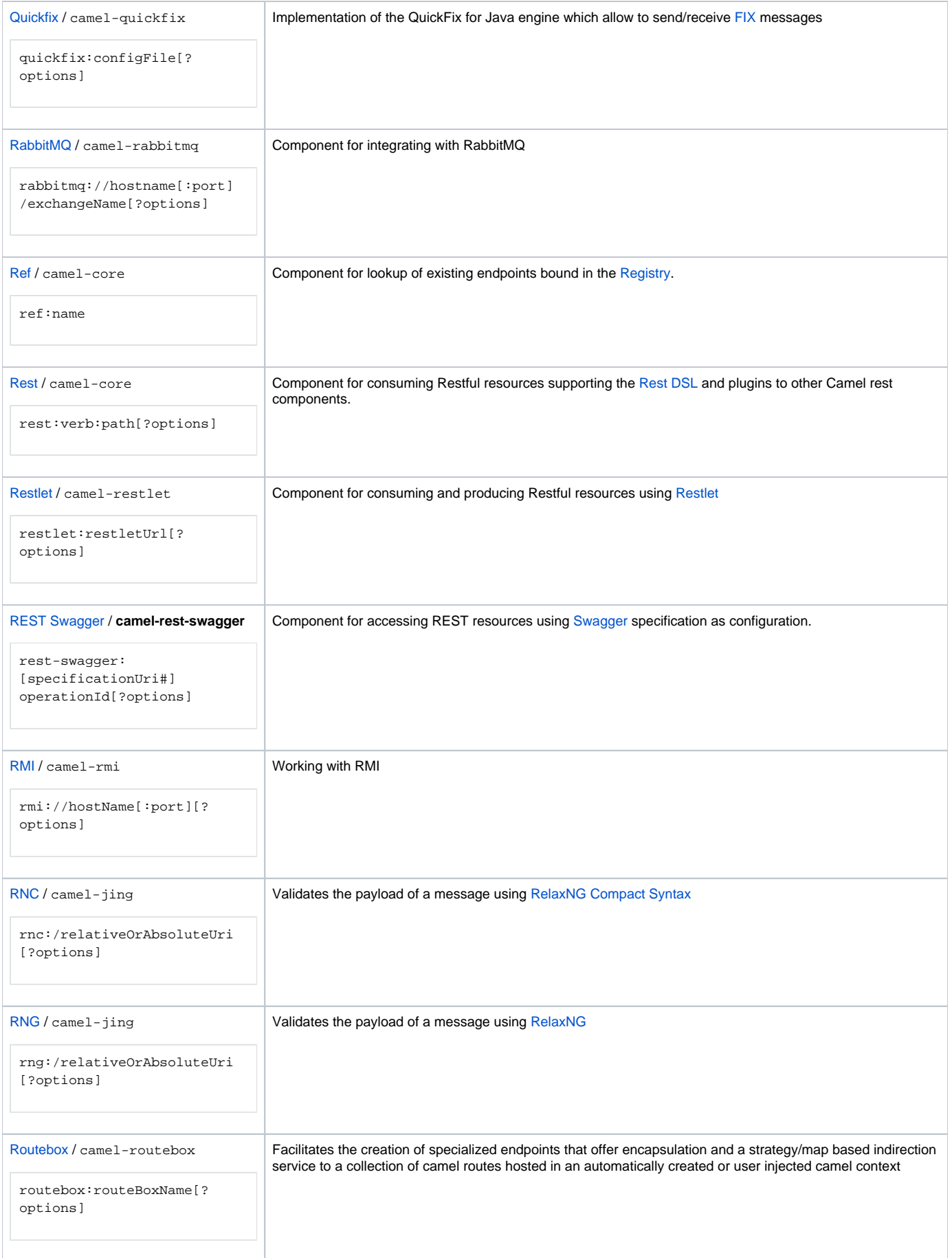

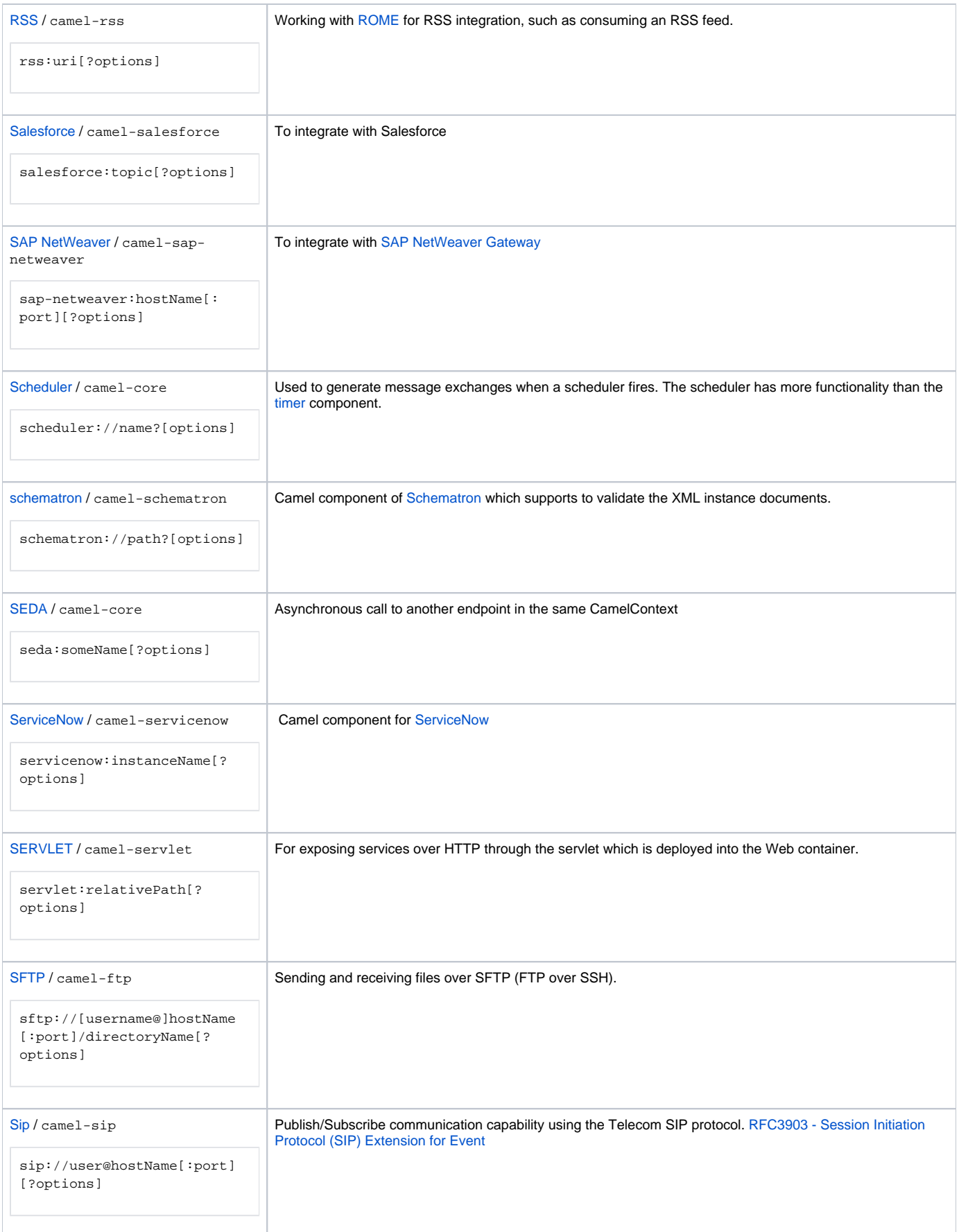

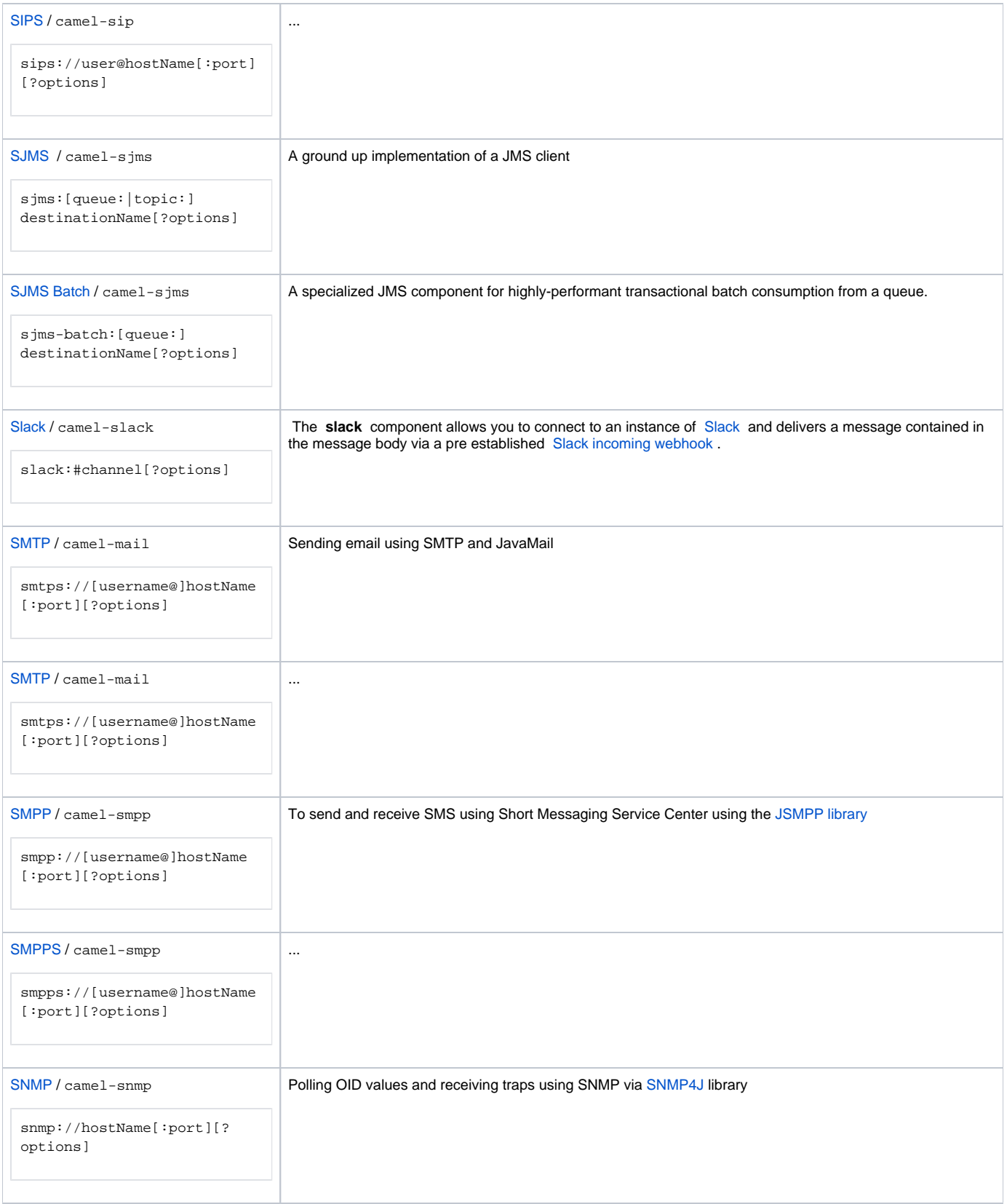

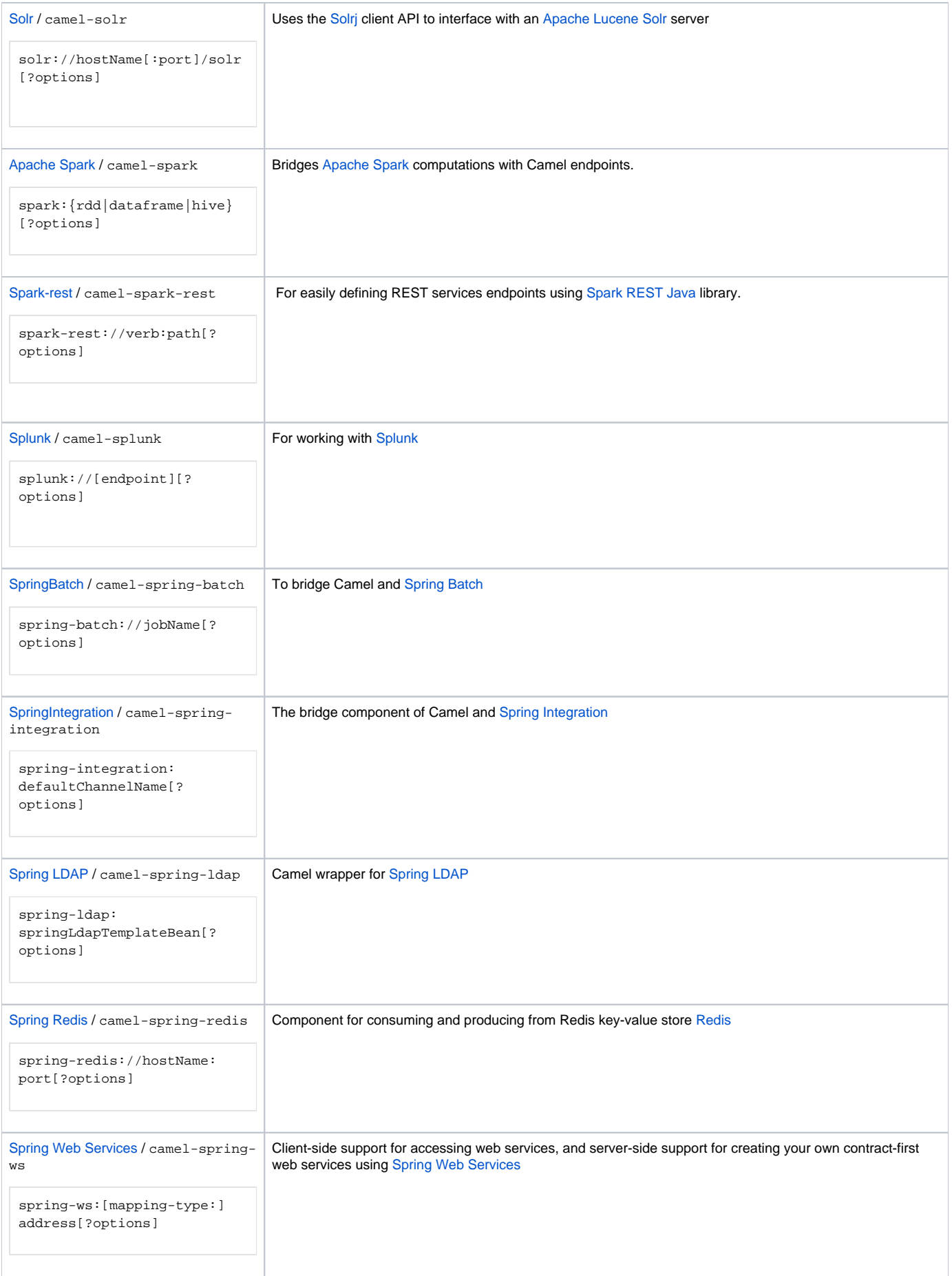

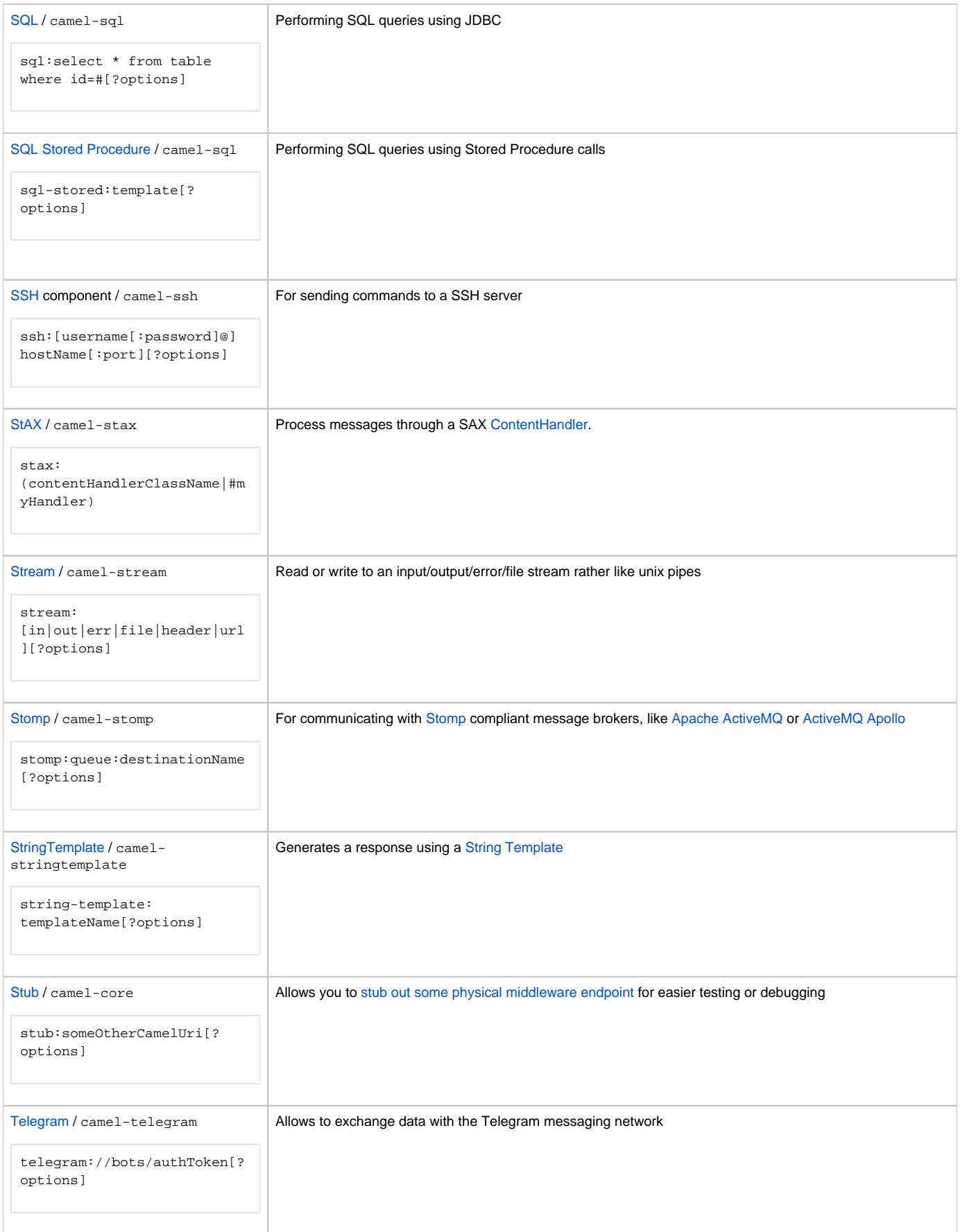

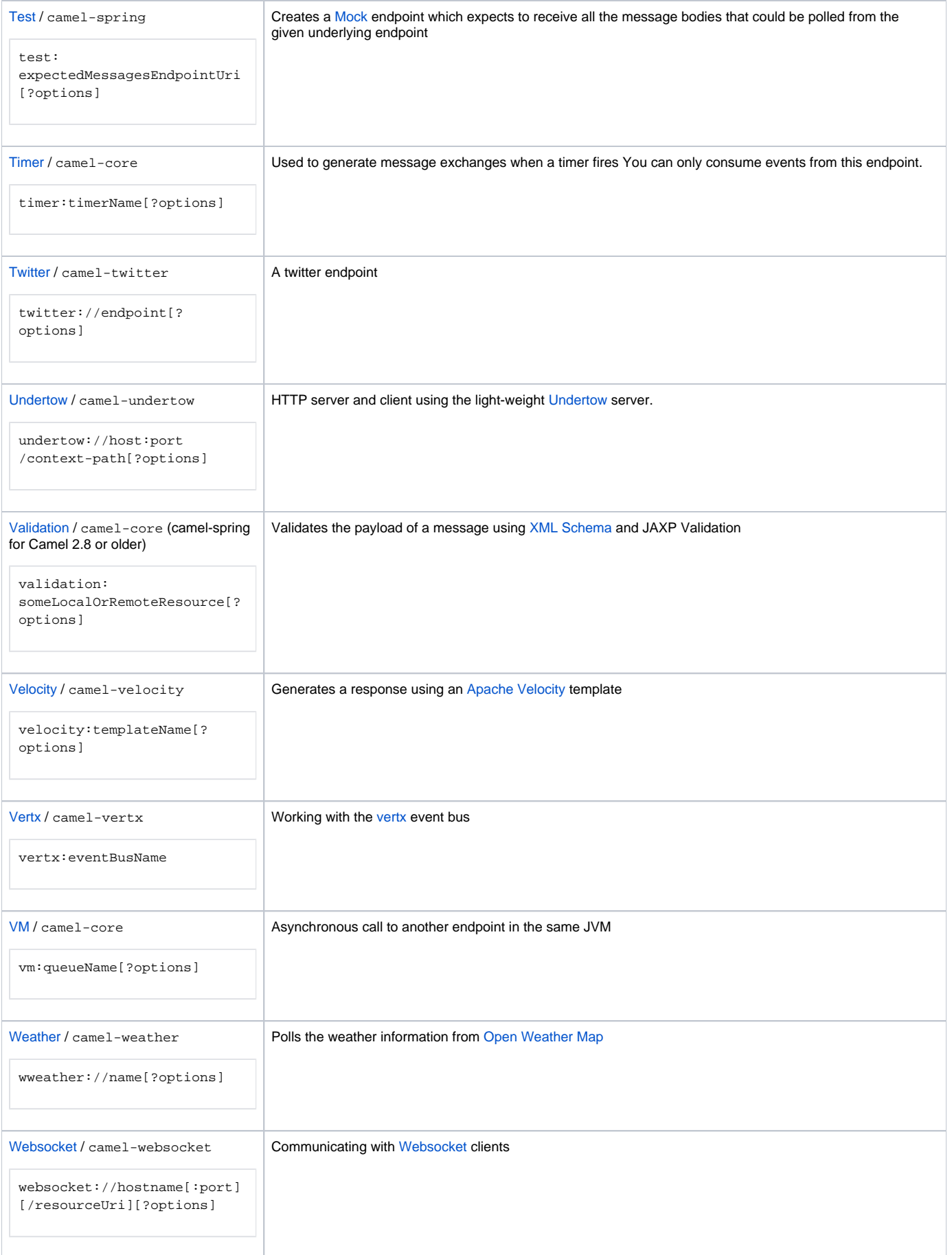

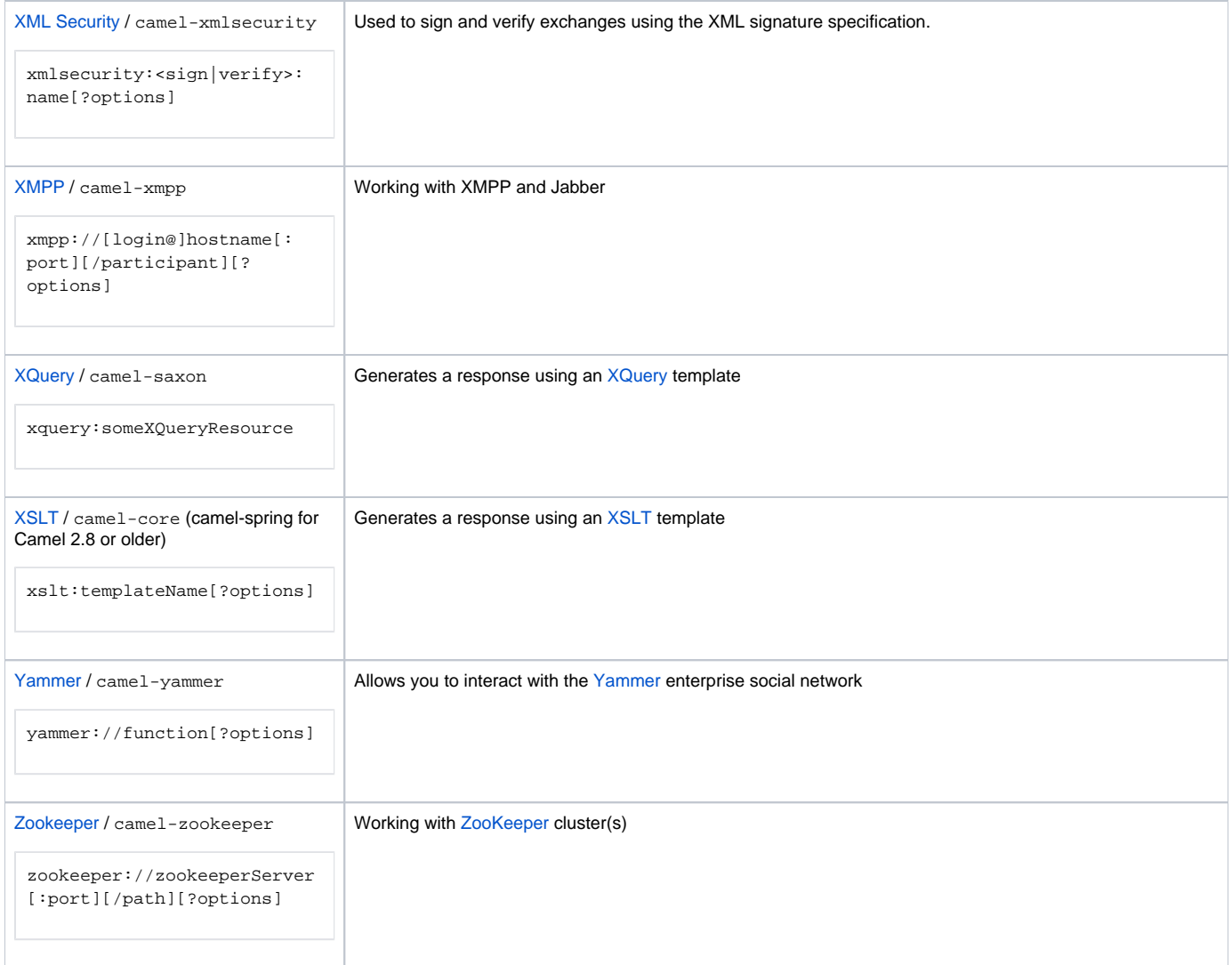

## **URI's for external components**

Other projects and companies have also created Camel components to integrate additional functionality into Camel. These components may be provided under licenses that are not compatible with the Apache License, use libraries that are not compatible, etc... These components are not supported by the Camel team, but we provide links here to help users find the additional functionality.

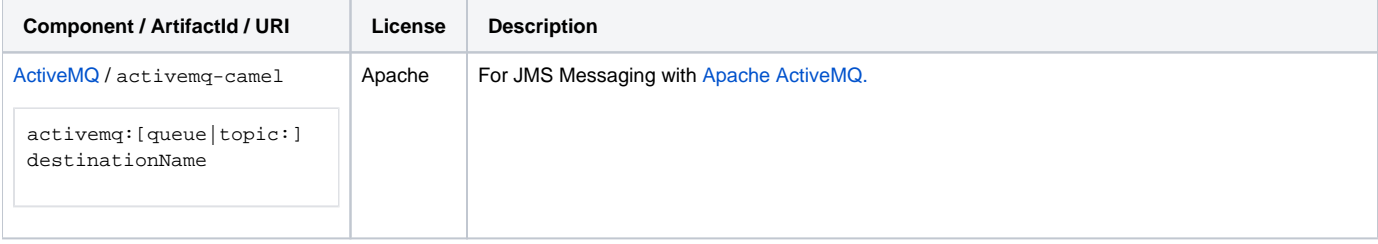

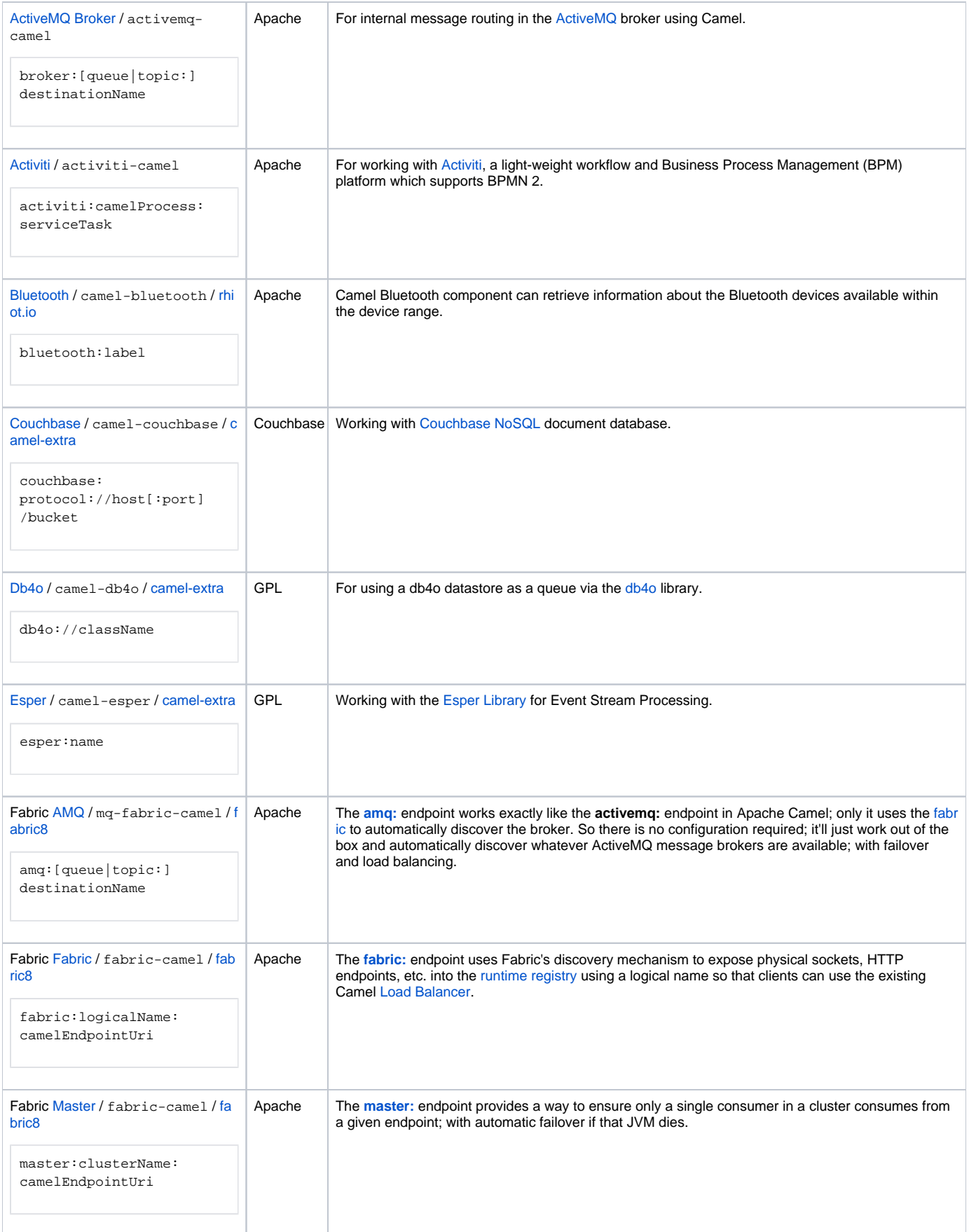

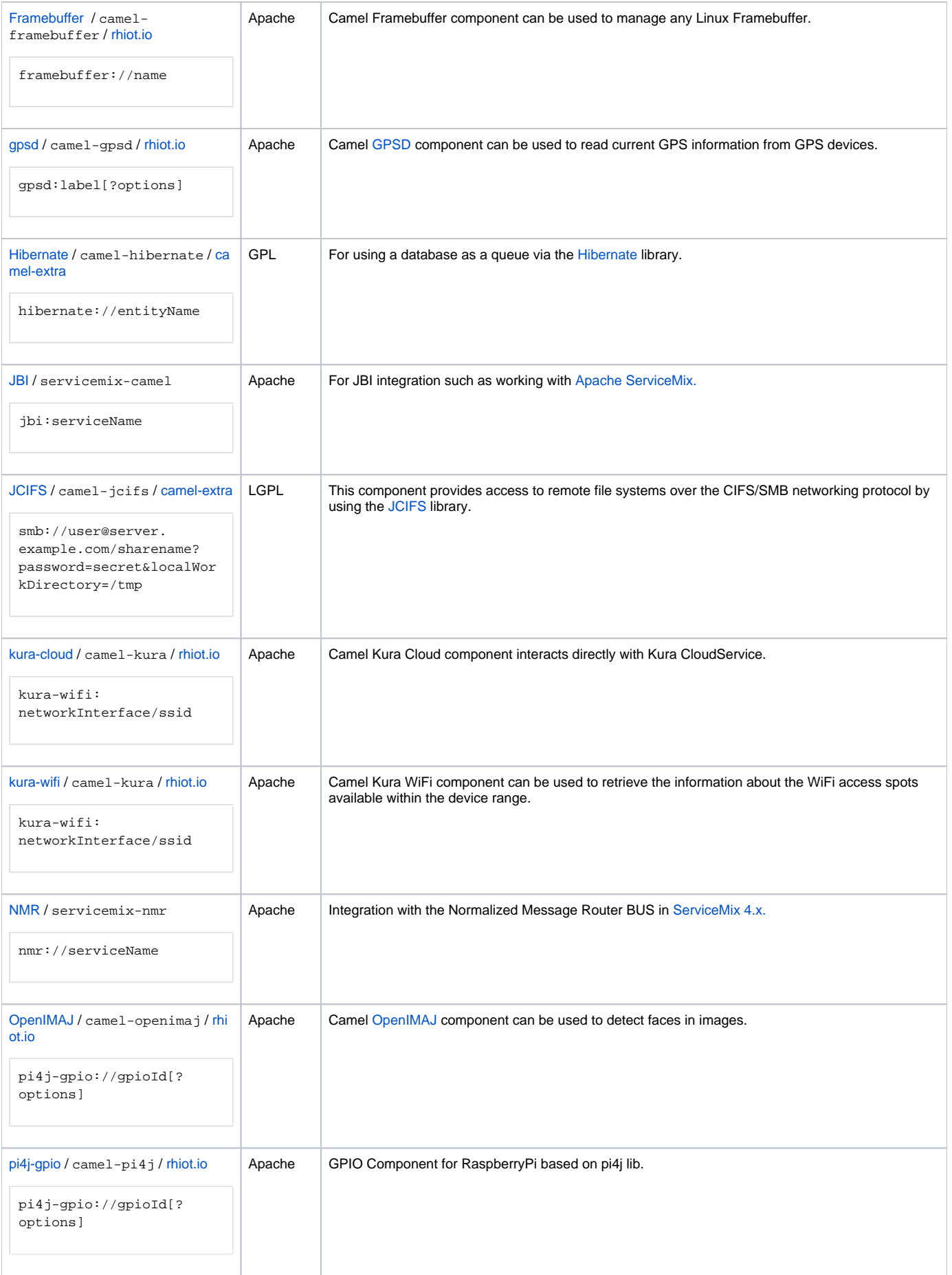

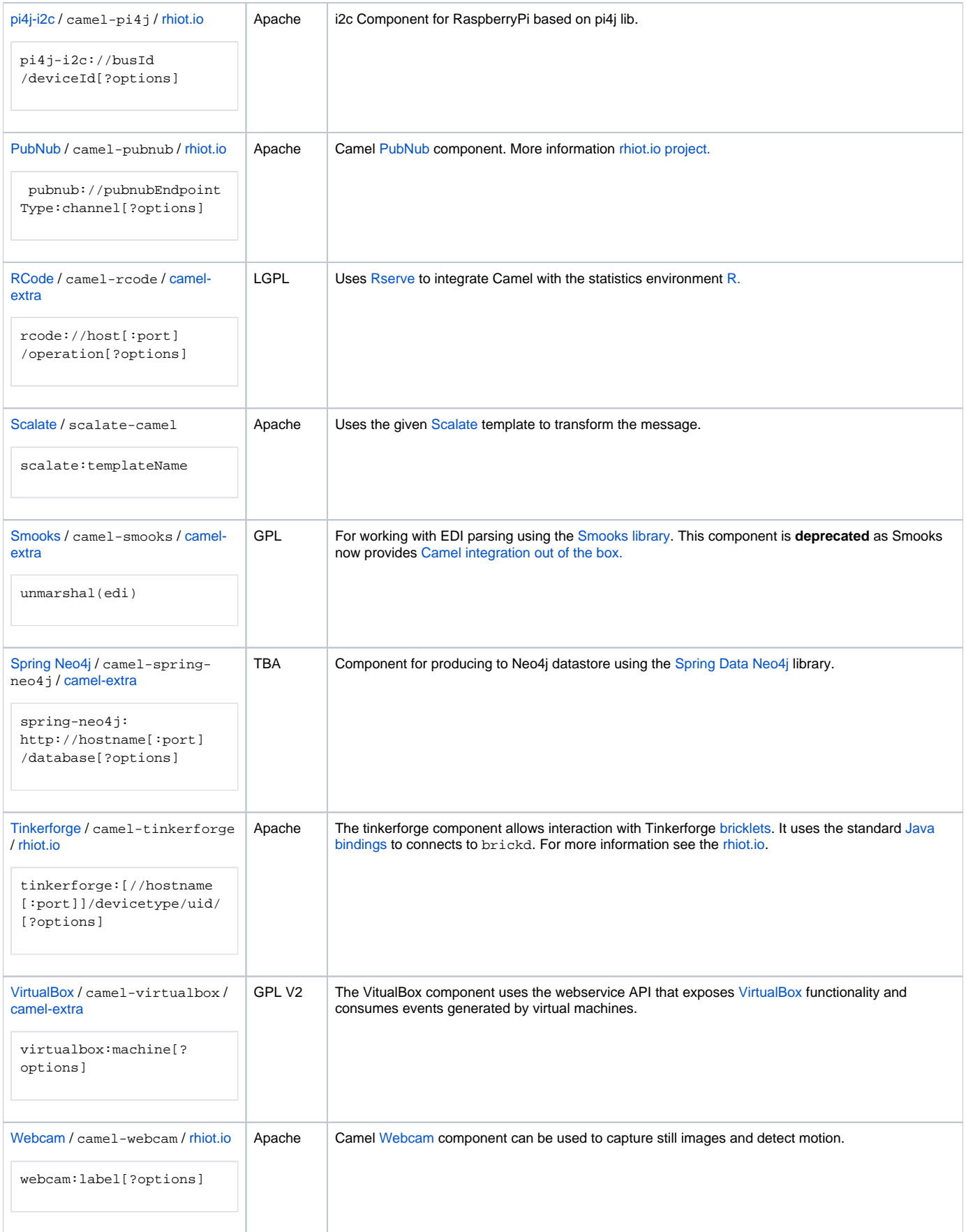

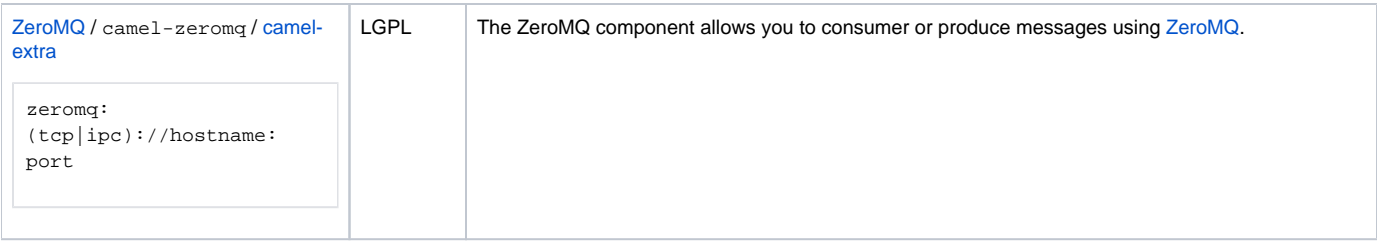